# **Boomerang Library Guide**

**Editor:** 

Tomáš Mandys, tomas.mandys@2p.cz (2p plus)

**Home site:** 

http://www.2p.cz

## **Product overview**

BOOMERANG is the component library for GSM communication software development. The components are primary written for Delphi 5, but they are usable also for Delphi 4,6,7 and Kylix 3 and finally for Delphi 8 for .NET Framework.

Some components are available as ActiveX objects usable by any ActiveX capable application (Visual Basic, Visual C#, Visual Basic for Applications, Delphi etc.).

## **Features**

- (serial) port components
- modem components (client dial-up communication)
- socket components (TCP/IP client side)
- TAPI components (TAPI 2.0 Win98, WinNT)
- GSM modem components
- BMG components (Business Message Gateway), Nokia CIMD protocol(Computer Interface to Message Distribution)
- BMG client
- EMI components (ERMES UCP, T-Online SMS Direct, Oskar OSKO)
- EMI client
- terminal component
- narrow band socket (NBS) protocol, UDH (user data header) protocol
- OTA (over-the-air) services
- Smart messages (CLI, logos, picture messages, ringing tones, business cards, calendar)
- EMS (pictures, animations, sounds, etc.)
- OCX libraries for SMS and EMI communication
- Wap Push messages
- WAP WBXML support

The components are multi-threaded. It means, that communication components can work asynchronously (non-modally).

## **History**

Here is brief history of development progress.

## **July 2004 (v 5.2)**

- WBXML support
- Wap-push messages

## **April 2004**

- fixed bug in AT+CNMI for Siemens S55, ...
- tested Bluetooth and IrDA
- tested Nokia 6600

## **December 2003**

- EMIClient and GSM as ActiveX library
- new demo application
- changed license model

## **November 2003**

- added Wavecom Fasttrack support (and Fargo Maestro)
- TGSM.CommandEcho property
- fixed bugs in TSiemensOTA
- fixed bug in Wavecom initialization (wait for +WIND)

## **October 2003**

• import/export of Smart Message ringing tone to RTTTL

## **September 2003**

- extended EMI component (common keep-alive)
- new events RxCommandBeforeAcknowledge for TEMIClient and TBMGClient

## **August 2003**

• Nokia 6650 supported

## **July 2003 (v. 4.0)**

- SMS protocol support (NBS, UDHI, Siemens)
- Smart messages
- EMS messages
- added support for accessing UD in UNICODE (widestring)

## **July 2003**

• fixed some bugs (ocassionally striped characters in PDU)

## **April 2003 (v. 3.0)**

- ported to Kylix
- rewritten UnsolicitedIndication
- get ManufacturerInfo support
- new SMS type support (SMS-STATUS-REPORT, ...)
- cell broadcast support
- help (.hlp) file

## **June 2002**

• fixed bug in TTerminal,TSocketConnection thread initialization (in D6)

## **February 2002**

- bugs in timing of TGSM destroying fixed
- rewritten (accelerated) visual TTerminal

## **January 2002**

• basic distribution discontinued, all of them is in lite one

## **December 2001**

• new component TModem for dial-up communication and connection

## **November 2001**

- fixed bug in Windows NT/2000 when object being destroyed (added WaitFor thread destroyed)
- fixed mistake in TGSM,TBMGClient,TEMIClient if main thread was not also VCL thread

## **September 2001**

• Siemens TC35 supported

## **august 2001**

• new component TSocketConnection for TCP/IP communication

## **July 2001**

- WaveCom supported
- Nokia 6210 supported
- Siemens M35, Motorola T260 supported
- special kind of phone number, alias support implemented (for ex. 4616)

## **July 2000**

• Nokia 9110 and SMS text format supported

# **Boomerang applications**

There is includes several application founded on library.

- $\bullet$  EMI CLIENT (p.6)
- BMG CLIENT (p.7)
- Demos (p.9)

# **EMI CLIENT**

Is a sample fully functional application that demonstrates all the TEMIClient  $(p,21)$  functions. Since it is an automation server its function can be used by other application through COM/DCOM technology.

There are enabled two methods of keep-alive. First method uses command 31 (SMT->SMSC) and second one uses specific bidirectional messaging - commands 51 (SMT->SMSC) and 52 (SMSC->SMT) with configurable specification.

Before using a automation server is necessary to register it executing EMI client program with the /regserver parameter, unregistering then with the /unregserver parameter.

Received messages are passed to client using events.

## **Command line**

/I:<file\_name> overrides default ini file, default one is <program\_path>/EMI.INI

## **Ini file**

Most of parameters is written by EMI client except section [EMI.Connection] where are defined operator specific parameters. See TEMIClient. Params  $(p.21)$  description. One exception is that Password is scrambled.

## **OLE interface**

property Active: WordBool; (read/write)

State of connection, set to True to connect to EMI server or False to disconnect from them. When an OLE client is connected EMIClient session is opened. There is not necessary to write to Active property unless you need implement special behaviour.

property PhoneNumber: WideString; (read only) Assigned phone number to EMI service (probably short alias, 4 digits)

procedure Submit(const DA: WideString; const Msg: WideString; Binary: WordBool; MCLs: Smallint; PID: Smallint; NT: Smallint; RPI: Smallint; VP: TDateTime; out SCTS: TDateTime);

Submits message, returns time stamp (SCTS) assigned to message in SMS center. See EMI protocol datasheet

function TestConnection: WordBool; Tests connection and returns True if is still active (EMI server drops connection after defined interval of inactivity)

## **Events**

property OnActiveChanged: TNotifyEvent; Fired when is changed state of connection (Active property)

property OnDelivered: TAutoEMIOnDelivered; TAutoEMIOnDelivered = procedure(Sender: TObject; SCTS: TDateTime; var OA: OleVariant; var DA: OleVariant; var Msg: OleVariant; Binary: WordBool; MCLs: Smallint; PID: Sm RPI: Smallint; VP: TDateTime) of object;

Fired when is delivered a message. See EMI protocol datasheet

```
property OnDeliveredNotification: TAutoEMIOnDeliveredNotification read FOnDeliveredNotific
TAutoEMIOnDeliveredNotification = procedure(Sender: TObject; SCTS: TDateTime; var OA: OleV
                                               var DA: OleVariant; 
                                               var Msg: OleVariant;PID: Smallint; 
                                               DeliveryStatus: Smallint; 
                                               ReasonCode: Smallint; 
                                               DSCTS: TDateTime) of object;
```
Fired when is delivered a message delivery notification. See EMI protocol datasheets.

#### **See also**  BMG CLIENT (p.7) GDEP CLIENT (p.8)

## **BMG CLIENT**

Is a sample fully functional application that demonstrates all the TBMGClient  $(p.12)$  functions. Since it is an automation server its function can be used by other application through COM/DCOM technology. Underlying protocol is TCP/IP protocol or dial-up connection using modem AT commands or a TAPI interface.

Before using a automation server is necessary to register it executing BMG client program with the /regserver parameter, unregistering then with the /unregserver parameter. Received messages are passed to client using events or are polled by OLE client.

## **Command line**

/I:<file\_name> overrides default ini file, default one is <program\_path>/BMG.INI /TAPI use TAPI instead modem connection

## **OLE interface**

property Active: WordBool; (read only) State of connection, True if connected to BMG Center.

property RetrieveAut: WordBool; (read only)

## True if is enabled RetrieveAut.

procedure NewProfile(const Profile1: WideString; const Number: WideString); procedure GetProfiles(out aValue: WideString); procedure CopyProfile(const Profile1: WideString; const Profile2: WideString); procedure AppendProfile(const Profile1: WideString; const Profile2: WideString); procedure DeleteProfile(const Profile1: WideString); procedure TestUser(const Profile1: WideString; const Number: WideString; out aValue: WordE procedure NewUser(const Profile1: WideString; const Number: WideString); procedure GetUsers(const Profile1: WideString; out aValue: WideString); procedure DeleteUser(const Profile1: WideString; const Number: WideString); procedure CountUser(const Profile1: WideString; out aValue: Integer); procedure Submit(const Number: WideString; const Msg: WideString; VP: Byte; PID: Byte; DCS procedure Retrieve(out aValue: WideString); procedure RetrieveAll(out aValue: WideString); procedure SubmitProfile(const Profile1: WideString; const Msg: WideString; VP: Byte; PID: procedure Count(out aValue: Integer); procedure DeleteAll; procedure SubmitBin(const Number: WideString; const Msq: WideString; VP: Byte; PID: Byte; procedure SubmitProfileBin(const Profile1: WideString; const Msg: WideString; VP: Byte; PI See documentation of BMG protocol

## **Events**

property OnActiveChanged: TNotifyEvent; Fired when is changed state of connection (Active property)

property OnRetrievedAut: TAutoBMGOnRetrievedAut read FOnRetrievedAut write FOnRetrievedAut; TAutoBMGOnRetrievedAut = procedure(Sender: TObject; var aValue: OleVariant) of object; Fired when is delivered a message (if RetrieveAut = True).

## **See also**

EMI CLIENT (p.6) GDEP CLIENT (p.8)

## **GDEP CLIENT**

Is a sample fully functional application that demonstrates all the TGDEPC lient  $(p,31)$  functions. Underlying protocol is HTTP over VPN or public internet (SSL secured).

# **Command line**

/I:<file\_name> overrides default ini file, default one is <program\_path>/GDEPCLIENT.INI

## **See also**  EMI CLIENT (p.6) BMG CLIENT (p.7)

## **Demo applications**

## **Example\_COM**

The project demonstrates using of the serial communication component - sending, receiving, terminal. Example is availbable for Win32, .NET and Linux.

## **Example\_TAPI**

The project demonstrates using of the TAPI components - sending, receiving, terminal, automatic dialup, direct connection, configuration settings.

## **Example\_GSM**

The project demonstrates using of the GSM modem components - GSM network login, sending and receiving of SMS messages, signal level, manual modem controlling by AT commands. It also demonstrates sending Smart messages and EMS (logos, melodies, animations, etc.). Example is availbable for Win32, .NET, ActiveX and Linux.

Note in the gsm.ini configuration file must be set the modem type, the PIN and the SMS center number. The INI is searched in the same directory as the program. The INI file can be changed using  $/l$ :<*my ini*>.

# **Registration**

Registration is required for each computer where **Boomerang library (p.1)** is running. The for free registration/activation is valid only for one machine where developer tool is running. If you need deploy your software, you must buy deployment key.

You can register using online registration form (http://www.2p.cz/en/bumerang/registrace.html). You'll receive activation key immediately to your mailbox.

# **Unit BMG**

BMG (Business Message Gateway) is an industrial communication interface used by the Eurotel Czech and Slovakia GSM operator for mass SMS message sending and receiving. BMG protocol is based on Nokia CIMD/BIP protocol (Computer Interface to Message Distribution). The client is connected to the BMG via a dialup or a leased line. The components use connecting through the standard TAPI. Receiving of incoming messages can be both asynchronous (unsolicited) and synchronous (solicited). The BMG specification is available in Eurotel. The components are tested on BMG v1.17 server release.

## **TBMG**

type

 TBMG = class( TLogConnection ); Base class encapsulating BMG functionality

## **Params (TBMG)**

published

```
 property Params: TStrings read write; 
Parameters necessary for connecting (login name, password, etc.), see BMG documentation.
```
## **ComDevice (TBMG)**

published property ComDevice: TCommunicationConnection read write; The device that is used for connecting to the BMG (for ex. TModem (p.16), TClientSocketConnection  $(p.53)$ , TLineCom  $(p.56)$ )

## **RepeatCount (TBMG)**

published property RepeatCount: Integer read write default 5; Number of attempts to send command.

## **Version (TBMG)**

```
public 
   property Version: Word read; 
The BMG server version.
```
## **OnRxChar (TBMG)**

```
published 
   property OnRxChar: TRxCharEvent (p.Chyba! Záložka není definována.) read write; 
Is called in the VCL thread when a char was received.
```
## **OnRxCommand (TBMG)**

published

 property OnRxCommand: TRxCommandEvent (p.**Chyba! Záložka není definována.**) read write; Is called in the VCL thread when a command was received. See also OnRxCommandBeforeAcknowledge (p.12)

## **OnRxCommandBeforeAcknowledge (TBMG)**

published

property OnRxCommandBeforeAcknowledge: TRxCommandBeforeAcknowledgeEvent (p.chyba! Záložka není Is called in the COM thread when a command was received.  $aP$ rocessed - if  $\text{True}$  command is expected that has been processed and does not appear in  $\text{onRxCommand}(p.12)$  event.

## **LastNakCmd (TBMG)**

public LastNakCmd: Byte; The last command returned in NAK.

## **LastNakError (TBMG)**

```
public 
   LastNakError: Word; 
The last error returned in NAK.
```
## **TBMGClient**

type

TBMGClient =  $class($  TBMG  $(p.11)$  );

The object solves the client connection to the BMG server and using its functions.

# **Unit CommConnect**

Unit defines classes enabling connecting to a hardware device (serial port, modem, etc.)

## **TCommHandle**

type

 $TCommHandle = class( TCommunicationConnection)$ ;

Object uses  $h_{\text{CommDev}(p.14)}$  handle and implements all necessary functions for accessing of ports and devices opened using any function returning the handle (for ex. Windows.FileOpen or libc.open). There are supported both synchronous and asynchronous operations (multithreaded). Many parameters can be set (baud rate, number of stop bits, parity, timeouts, events, etc.).

## **Baudrate (TCommHandle)**

```
published 
   property Baudrate: TBaudrate (p.19) read write 
       default br9600; 
Baud rate to be used.
```
## **Parity (TCommHandle)**

```
published 
   property Parity: TParity (p.19) read write 
       default paNone; 
Parity checking to be used.
```
## **Stopbits (TCommHandle)**

```
published 
   property Stopbits: TStopbits (p.19) read write 
       default sb10; 
Number of stop bits
```
## **Databits (TCommHandle)**

```
published 
   property Databits: TDatabits (p.20) read write 
       default da8; 
Number of databits
```
## **Options (TCommHandle)**

```
published 
   property Options: TCommOptions (p.Chyba! Záložka není definována.) read write; 
Event options
```
## **DontSynchronize (TCommHandle)**

published

property DontSynchronize;

If the value is  $_{\text{True}}$  all object the events are called in  $_{\text{TommEventThread}}$ , if the value is  $_{\text{False}}$  the events re called by means of the **TThread.Synchronize** method in the VCL thread. The VCL thread can use visual components.

## **hCommDev (TCommHandle)**

public property hCommDev: THandle read write; Assigned device handle.

## **ComError2 (TCommHandle)**

public procedure ComError2( const aFunc: string ); Raises EComError (p.18)

## **OutQueCount (TCommHandle)**

public function OutQueCount{}: Integer; Number of chars in output queue

## **Lock (TCommHandle)**

public procedure Lock; Starts critical section. Other thread cannot interrupt this section

**See also**  Unlock (p.14)

## **Unlock (TCommHandle)**

public procedure Unlock; Terminates the critical section.

**See also**  Lock (p.14)

## **OnBreak (TCommHandle)**

published property OnBreak: TNotifyEvent read write; Event called from the HandleCommEvent when condition detected.

#### **See also**

DontSynchronize (p.14) TCommEventType

## **Boomerang Library Guide**

## **OnCts (TCommHandle)**

published property OnCts: TNotifyEvent read write; Event called from the HandleCommEvent when condition detected.

#### **See also**

DontSynchronize (p.14) TCommEventType

## **OnDsr (TCommHandle)**

published property OnDsr: TNotifyEvent read write; Event called from the HandleCommEvent when condition detected.

#### **See also**

DontSynchronize (p.14) TCommEventType

## **OnRing (TCommHandle)**

published property OnRing: TNotifyEvent read write; Event called from the HandleCommEvent, when condition detected.

#### **See also**

DontSynchronize (p.14) TCommEventType

## **OnRlsd (TCommHandle)**

published property OnRlsd: TNotifyEvent read write; Event called from the HandleCommEvent when condition detected.

#### **See also**

DontSynchronize (p.14) TCommEventType

## **OnError (TCommHandle)**

published

 property OnError: TCommErrorEvent (p.**Chyba! Záložka není definována.**) read write; Event called from the HandleCommEvent when condition detected.

**See also**  DontSynchronize (p.14) TCommEventType

## **OnRxChar (TCommHandle)**

published property OnRxChar; Event called from the  $H$ <sub>HandleCommEvent</sub> when a char received and is in input queue.

#### **See also**

DontSynchronize (p.14) TCommEventType Retrieve InQueCount

## **Boomerang Library Guide**

## **OnRxFlag (TCommHandle)**

published property OnRxFlag: TNotifyEvent read write; Event called from the HandleCommEvent when condition detected.

#### **See also**

DontSynchronize (p.14) TCommEventType

## **OnTxEmpty (TCommHandle)**

published

 property OnTxEmpty: TNotifyEvent read write; Event called from the HandleCommEvent when last char from output queue has been sent

#### **See also**

DontSynchronize (p.14) TCommEventType Send OutQueCount (p.14)

## **TComm**

type

```
TComm = class( TCommHandle (p.13) );
```
Object implements the device opening and closing by means of WIN32 API Windows. OpenFile function or Linux libc.open.

## **DeviceName (TComm)**

published

 property DeviceName: string read write; Name of device for the windows. OpenFile API function or libc.open in Linux

## **TModem**

type

```
 TModem = class( TComm (p.16) );
```
Object for dial-up connection to dial-up host server. In  $OppenConn$  method is dialed  $PhoneNumber (p.18)$ and is waiting for modem CONNECT response. After that is set Active to True.

## **cInit (TModem)**

published

 property cInit: TString read write; Initialization string sent to modem during initialization, default ATZ.

## **DelayBeforeInit (TModem)**

published property DelayBeforeInit: Integer read write; Delay in ms before initializing.

## **DelayAfterInit (TModem)**

published property DelayAfterInit: Integer read write; Delay in *ms* after initializing.

## **ResponseTimeout (TModem)**

published property ResponseTimeout: Integer read write; Timeout in *ms* in that modem must response to command

## **ConnectTimeout (TModem)**

published

 property ConnectTimeout: Integer read write; Timeout in ms in that modem must make success connection  $(r_{\text{Connect(p.17)}}$  string is expected).

## **rInit (TModem)**

published property rInit: TString read write; Response to initialization command, default ok.

## **cDial (TModem)**

published

 property cDial: TString read write; Initialization string sent to modem when dialing, default ATM1L1X3DT (speaker on when dialing, no

dial tone, tone dialing), **PhoneNumber (p.18)** follows.

## **rConnect (TModem)**

published property rConnect: TString read write; Response when successfully connected, default CONNECT (connection is done when received string CONNECT, CONNECT 9600, CONNECT MNP10, etc.)

## **rBusy (TModem)**

published property rBusy: TString read write; Response if line is busy, default BUSY.

## **rNoCarrier (TModem)**

published property rNoCarrier: TString read write; No carrier response, default NO CARRIER.

## **rNoDialtone (TModem)**

published property rNoDialtone: TString read write; No dial tone response, default NO DIALTONE. See also cDial  $(p.17)$  and ATX3 command.

## **cHangUp (TModem)**

```
published 
   property cHangUp: TString read write; 
Hangup command, default +++ATH.
```
## **rHangUp (TModem)**

published property rHangUp: TString read write; Hangup response, default  $OK$ .

## **PhoneNumber (TModem)**

published property PhoneNumber: TString read write; Phone number to be dialed. Number is attached to  $\text{c}_{\text{Dial (p.17)}}$ . Comma means pause in dialing, for ex. 0,02123456.

## **IsMakingCall (TModem)**

public property IsMakingCall: Boolean read; If  $T_{\text{true}}$  modem is just making connection (dialing).

## **Drop (TModem)**

public procedure Drop; Drops connection, if dialing drops it (in this moment Active is False)

## **OnRxCommand (TModem)**

published

 property OnRxCommand: TModemRxCommandEvent (p.**Chyba! Záložka není definována.**) read write; Event is called when modem is in command mode (when  $_{\text{Active}}$  is  $_{\text{False}}$ ). When connection is active, OnRxChar (p.15) event is called. Event is processed in COM thread.

# **EComError**

type

 EComError = class( EConnectError ); Exception raised when communication error occurs

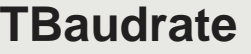

type

 TBaudrate = ( br110 , br300 , br600 , br1200 , br2400 , br4800 , br9600 , br14400 , br19200 , br38400 , br56000 , br57600 , br115200 , br128000 , br256000

);

Enumerates possible baud rates. Note that primary rates are Microsoft Windows rates hence not all Linux (termios) rates are supported.

## **TParity**  type TParity = ( paNone

- , paOdd
- , paEven
- , paMark
- , paSpace

```
 );
```
Enumaretes possible parity options. Note that primary is Microsoft Windows OS hence not all options are supported in Linux (termios).

## **TStopbits**

```
type 
   TStopbits = 
      ( sb10 
       , sb15 
       , sb20 
      );
```
Enumerates possible stop bit options. Note that primary is Microsoft Windows OS hence not all options are supported in Linux (termios).

# **TDatabits**

type

```
 TDatabits = 
   ( da4 
    , da5 
    , da6 
    , da7 
    , da8 
    );
```
Enumerates possible data bit options. Note that primary is Microsoft Windows OS hence not all options are supported in Linux (termios).

# **TFlowControl**

type

```
 TFlowControl = 
   ( fcNone 
   , fcCTS 
    , fcDTR 
   , fcSoftware 
    , fcDefault 
   );
```
Enumerates possible flow control options. Note that primary is Microsoft Windows OS hence not all options are supported in Linux (termios).

# **Unit EMI**

The SMSC External Machine Interface (EMI) is based on an extended subset of the UCP protocol defined for the ERMES paging system in ETS 300 133 3. When referring to 'UCP' in the context of the SMSC, almost always the EMI, the extended subset of the ERMES UCP, is meant.

In order to provide access to the more extensive set of SMS commands, it was necessary to extend the UCP definition with some additional, SMSC specific commands, such as 'SMS message transfer operation' and 'SMT alert operation'

There is implemented support of command operations 31, 51, 52, 53, 60. Underlying protocol is TCP/IP protocol and X.25.

EMI connection was tested for T-Online and Oskar operators.

# **TEMIClient**

#### type

 TEMIClient = class( TLogConnection ); Object for client connection to SMS center (SMSC).

## **Params (TEMIClient)**

#### published

 property Params: TStrings read write; Parameters necessary for connecting, see EMI documentation and SMSC configuration

## **User=<user account>**

Short number identifying account. If the parameter value is empty is expected anonymous login. Only keep-alive test is done to test connection on login.

## Password=<password>

Account password

## **SMSC\_ADC=<AdC>**

Default: User Address (phone number) assigned to service (OA/DA number)

## SMT\_KEEPALIVE\_INTERVAL=<sec>

Default: 300 sec In this interval is periodically tested connection to SMSC. Client (SMT) sends keep-alive messages, see SMT\_KEEPALIVE\_CMD

## **SMT\_KEEPALIVE\_CMD=<cmd>**

Default: 31 Client's (SMT) keep-alive operation (SMT->SMSC). 31 use Alert operation (for ex. T-Mobile)

51 use Submit Short Message operation (for ex. Oskar)

## **SMT\_KEEPALIVE\_DA=<number>**

Destination number/address of keep-alive SM. It has meaning only if SMT\_KEEPALIVE\_CMD is 51

#### SMT\_KEEPALIVE\_OA=<number>

Originated number/address of keep-alive SM. It has meaning only if SMT\_KEEPALIVE\_CMD is 51

### **SMT\_KEEPALIVE\_TEXT=<text>**

Text of keep-alive SM. It has meaning only if SMT\_KEEPALIVE\_CMD is 51

## SMSC\_KEEPALIVE\_CMD=<cmd>

Default: -1 Server's (SMSC) keep-alive operation (SMSC->SMT). 52 listen specific Delivery Short Message operation (for ex. Oskar)

#### SMSC\_KEEPALIVE\_OA=<number>

Originated number/address of keep-alive SM. It has meaning only if SMSC\_KEEPALIVE\_CMD  $is$  52

#### **SMSC\_KEEPALIVE\_DA=<number>**

Destination number/address of keep-alive SM. It has meaning only if SMSC\_KEEPALIVE\_CMD is 52

#### SMSC\_KEEPALIVE\_TEXT=<text> Text of keep-alive SM. It has meaning only if SMSC KEEPALIVE CMD is 52

#### SMT\_INT\_PREFIX=<prefix>

International sign (plus, +) will be replaced by this prefix.

For example if parameter is 00, number +420602123456 will be changed to 00420602123456. If parameter is empty sign plus is removed. Depends on EMI implementation.

## **ComDevice (TEMIClient)**

#### published

 property ComDevice: TCommunicationConnection read write; The device that is used for connecting to the EMI (for ex. TClientSocketConnection (p.53))

## **RepeatCount (TEMIClient)**

published property RepeatCount: Integer read write default 5; Number of attempts to send command.

**See also RepeatTimeout** 

## **RecTimeout (TEMIClient)**

published property RecTimeout: LongInt read write default 3000; When a command is send, TEMIClient is waiting for response max. RecTimeout.

## **ETXTimeout (TEMIClient)**

published property ETXTimeout: LongInt read write default 1000; Auxiliary timeout used in  $S_{\text{end}}$  command some command is received (waiting for  $_{\text{ETX}}$ ).

## **RepeatTimeout (TEMIClient)**

published property RepeatTimeout: LongInt read write default 500; Timeout used when command is repeated

**See also**  RepeatCount (p.22)

## **IsBusy (TEMIClient)**

public property IsBusy: Boolean read; Check if component is currently busy

**See also** 

Busy (p.23), Unbusy (p.24)

## **PhoneNumber (TEMIClient)**

public property PhoneNumber: string read; Client phone number / alias, for ex. 5071). It's value of the SMSC\_ADC Params (p.21).

## **CommandBufferCount (TEMIClient)**

public property CommandBufferCount: Integer read; Number of received commands in buffer

## **Busy (TEMIClient)**

public procedure Busy; Lock component's busy flag

#### **See also**

Unbusy (p.24), IsBusy (p.23)

## **Unbusy (TEMIClient)**

public procedure Unbusy; Unlock component's busy flag

#### **See also**

Busy (p.23), IsBusy (p.23)

## **smTestConnection (TEMIClient)**

public function smTestConnection{}: Boolean; Returns conection status, see. LastSendTick  $(p.25)$ .

## **smSubmit (TEMIClient)**

```
public 
   function smSubmit( 
       const aPhn: string; 
       const aOAPhn: string; 
       const Msg: string; 
       aBinary: Boolean; 
       aMCLs: Byte; 
       aPID: Byte; 
       aNT: Byte; 
       aRPI: Byte; 
       Validity: TDateTime ): TDateTime;
```
Sends SMS Msg to aPhn. Next parameters see. EMI specification. Returns SCTS time stamp, that was assigned to message in SMS center. There is possible to require message delivery notification using aNT parameter. Notification is delivered as special message. For aMCLs use mclxxxx constants.

aPhn:

Target phone number

aOAPhn:

Originator phone number, if empty default PhoneNumber (p.23) is used

Msg:

Message

aNT:

see ntXXX constants

## **OnBusyChanged (TEMIClient)**

published

 property OnBusyChanged: TBusyChanged (p.**Chyba! Záložka není definována.**) read write; Notification when busy flag is changed

#### **See also**

Busy (p.23), Unbusy (p.24), IsBusy (p.23)

## **OnRxChar (TEMIClient)**

published

property OnRxChar: TRxCharEvent (p.**Chyba! Záložka není definována.**) read write;

Is called in the VCL thread when a char was received.

## **OnRxCommand (TEMIClient)**

published

 property OnRxCommand: TRxCommandEvent (p.**Chyba! Záložka není definována.**) read write; Is called in the VCL thread when a command was received. Params  $aOT$ -command number (cmdsDelivery or cmdsDeliveryNotification), aTRN - transaction number (now always 0), aResult response / query, aData. See also onRxCommandBeforeAcknowledge (p.25). Using GetDeliverySMItem Or GetDeliveryNotificationItem functions is possible decode SMS content.

## **OnRxCommandBeforeAcknowledge (TEMIClient)**

published

property OnRxCommandBeforeAcknowledge: TRxCommandBeforeAcknowledgeEvent (p.chyba! Záložka není Is called in the COM thread when a command was received. Params aOT-command number (cmdsDelivery or cmdsDeliveryNotification), aTRN - transaction number (now always 0), aResult response / query, aData, aProcessed - if  $_{\text{True}}$  command is expected that has been processed and does not appear in onRxCommand (p.25) event. Using GetDeliverySMItem Or GetDeliveryNotificationItem functions is possible decode SMS content.

## **LastNakCmd (TEMIClient)**

public LastNakCmd: Byte; The last command returned in NAK.

## **LastNakError (TEMIClient)**

public LastNakError: Integer; The last error returned in NAK.

## **LastSendTick (TEMIClient)**

public

LastSendTick: DWord;

Windows GetTickCount value when was received last char. EMI server disconnects when no char received from client in **EMIDisconnectTimeout**. Client can periodically test connection using smTestConnection (p.24) not to disconnect socket.

## **mclDisplay**

```
const 
   mclDisplay = 0; 
Message class 0
```
## **mclME**

const  $mc1ME = 1$  Message class 1 (memory equipment)

# **mclSIM**

const  $mc1SIM = 2;$ Message class 2 (store in SIM)

# **mclTE**

```
const 
  mc1TE = 3;Message class 3 (terminal equipment)
```
# **mclDefault**

const

```
mclDefault = 'FF';
```
default message class, safe option for all mobiles (some mobiles do not display non default value)

# **Unit EMIX**

EMIX.OCX is ActiveX library developed in Delphi and can be used in any application that supports ActiveX components (Visual Basic, MS Word, etc.).

Before using it's necessary to register ActiveX using common Windows tool regsyr32 emix.ocx. In non-Delphi environment is necessary to register also stdvcl32.dll library.

# **TEMIClientX**

type

```
 TEMIClientX = class( TOleComponent );
```
TEMIClientX is a non-visual component for connecting to SMSC center using EMI protocol (TCP/IP). Component support both apartment and free threading model. The component provides functionality of TEMIClient (p.21) and TClientSocketConnection (p.53).

## **Params (TEMIClientX)**

published

property Params: IStrings read write;

In Params are stored all EMI protocol configuration parameters. It's possible setup all TEMIClient (p.21).Params (p.21) parameters and in addition following ones:

## **IP=<ip>**

IP address of SMSC, see also TClientSocketConnection (p.53).Address (p.53)

**PORT=<port>** 

Port of SMSC, see also TClientSocketConnection (p.53). Port (p.53)

## **RECONNECT\_TIMEOUT=<sec>**

Default: 60

Interval that is used when connection has been broken and component does periodical attempts for reconnection. If  $\circ$  no reconnecting.

## SMT\_KEEPALIVE\_INTERVAL=<sec>

Default: 300

The component is sending keep-alive datagrams to inform SMSC that connection is alive. If  $\sigma$ keep-alive notification is disabled.

## **ETX\_TIMEOUT=<msec>**

Default: 1000 See TEMIClient (p.21). ETXTimeout (p.23)

**REC\_TIMEOUT=<msec>**  Default: 3000 See TEMIClient (p.21). RecTimeout (p.23)

## **Boomerang Library Guide**

**REPEAT\_COUNT=<times>**  Default: 2 See TEMIClient (p.21). Repeat Count (p.22)

**REPEAT\_TIMEOUT=<msec>**  Default: 500 See TEMIClient (p.21). RepeatTimeout (p.23)

## **Active (TEMIClientX)**

public property Active: WordBool read write; See TEMIClient (p.21). Active

## **LastErrorStr (TEMIClientX)**

public property LastErrorStr: WideString read; Reason of last error

**See also**  Submit (p.28)

## **Busy (TEMIClientX)**

public procedure Busy; See TEMIClient (p.21). Busy (p.23)

## **Unbusy (TEMIClientX)**

public procedure Unbusy; See TEMIClient (p.21). Unbusy (p.24)

## **IsBusy (TEMIClientX)**

public function IsBusy{}: WordBool; See TEMIClient (p.21). IsBusy (p.23)

## **Submit (TEMIClientX)**

```
public 
   function Submit( 
       const TargetNumber: WideString; 
        const Msg: WideString; 
       Binary: WordBool; 
       MCLs: Byte; 
       PID: Byte; 
       NT: Byte; 
       RPI: Byte; 
       Validity: TDateTime ): TDateTime; 
See TEMIClient (p.21). SmSubmit (p.24)
```
If an error occurs result is 0. Check LastErrorStr  $(p.28)$  property to obtain error message.

#### **TestConnection (TEMIClientX)**

```
public 
   function TestConnection{}: WordBool; 
See TEMIClient (p.21).smTestConnection (p.24)
```
## **SetParam (TEMIClientX)**

```
public 
   procedure SetParam( 
        const Name: WideString; 
        const Value: WideString ); 
Set one parameter to P_{\text{Arams (p.27)}}.
```
## **GetParam (TEMIClientX)**

public

 function GetParam( const Name: WideString ): WideString; Read one parameter from  $P_{\text{Arams (p.27)}}$ 

## **OnBusyChanged (TEMIClientX)**

published

 property OnBusyChanged: TEMIClientXOnBusyChanged (p.**Chyba! Záložka není definována.**) read write; See TEMIClient (p.21).OnBusyChanged (p.24)

## **OnLog (TEMIClientX)**

#### published

 property OnLog: TEMIClientXOnLog (p.**Chyba! Záložka není definována.**) read write; Enables logging of communication into file or a terminal. Use a TLogger object because event is fired in not VCL thread.

**See also**  TLogger.PreformatText

## **OnRxCommand (TEMIClientX)**

published

 property OnRxCommand: TEMIClientXOnRxCommand (p.**Chyba! Záložka není definována.**) read write; See TEMIClient (p.21). OnRxCommand (p.25)

There is one more parameter *Item* that contains SMS message (if non equal to  $_{\text{Null}}$ ). Note: Item is passed by reference due to functionality only, no effect if value changed in event

#### **See also**

IEMIRetrieveDeliveryItem (p.30), IEMIRetrieveDeliveryNotificationItem (p.30)

## **OnRxCommandBeforeAcknowledge (TEMIClientX)**

published

 property OnRxCommandBeforeAcknowledge: TEMIClientXOnRxCommandBeforeAcknowledge (p.**Chyba! Záložka není** See TEMIClient (p.21).OnRxCommandBeforeAcknowledge (p.25)

There is one more parameter *Item* that contains SMS message (if non equal to  $_{\text{Null}}$ ). Note: Item is passed by reference due to functionality only, no effect if value changed in event Processed parameter

emipfUnprocessed command/SM is stored in command buffer for  $OnRxCommand(p.29)$  event emipfProcessed command/SM is not stored in command buffer for onRxCommand (p.29) event emipfAborted command/SM is not acknowledged to SMCS (SMSC will send again command/SM in future)

### **See also**

IEMIRetrieveDeliveryItem (p.30), IEMIRetrieveDeliveryNotificationItem (p.30)

## **IEMIRetrieveDeliveryItem**

type

 IEMIRetrieveDeliveryItem = interface( IDispatch ); Data of received SM, See EMI documentation

#### **See also**

TEMIClient (p.21).OnRxCommand (p.25), TEMIClient (p.21).OnRxCommandBeforeAcknowledge (p.25), IEMIRetrieveDeliveryNotificationItem (p.30)

## **IEMIRetrieveDeliveryNotificationItem**

type

 IEMIRetrieveDeliveryNotificationItem = interface( IDispatch ); Data of received SM notification. See EMI documentation

#### **See also**

TEMIClient (p.21).OnRxCommand (p.25), TEMIClient (p.21).OnRxCommandBeforeAcknowledge (p.25), IEMIRetrieveDeliveryItem (p.30)

# **Unit GDEP**

The SMSC Game Data Exchange Protocol (GDEP) is based on a SMPP protocol (currently version 1.5).

GDEP support sending and receiving of SM, MMS, processing WAP, managing game accounts. There is implemented support for plain HTTP (via VPN) or for HTTPS (via public internet). GDEP connection was tested for Orange Slovakia operator.

# **TGDEPClient**

type

```
 TGDEPClient = class( TLogConnection ); 
Object for client connection to SMS center (SMSC).
```
## **Unit GSM**

The GSM objects facilitate a communication with GSM modems. Using these objects the modem logs in a GSM network, can be controlled via AT commands, SMS can be sent and received.

## **TSMS**

#### type

```
 TSMS = class;
```
Abstract object that implements the SMS message features (both the SMS and cell broadcasts) Parameter and constant purpose is described in GSM and SMS documentation.

## **Get2Bits (TSMS)**

```
protected 
   function Get2Bits( 
       aVar: Byte; 
       Index: Integer ): Byte; 
Returns one bit from aVars.
```
## **Set2Bits (TSMS)**

```
protected 
   procedure Set2Bits( 
       var aVar: Byte; 
       Index: Integer; 
       Value: Byte ); 
Returns double bits from aVars
```
## **EncodePDU (TSMS)**

```
protected 
   function EncodePDU{}: TString; virtual; abstract;
Encodes PDU message according to object values.
```
## **DecodePDU (TSMS)**

```
protected
```
 procedure DecodePDU( const Value: TString ); virtual; abstract; Decodes PDU string a stores values to object.

## **TSMS2**

type

TSMS2 =  $class($  TSMS  $(p.32)$   $);$ 

Class adds features for all non-cell broadcasts messages.

Phone numbers in OA or DA properties can be international - prefixed '+', local (national) - no prefix or alias - prefixed '#'.

#### **Examples:**

0602123456 national +420602123456 international #4616 alias, short number

## **CreateSMS (TSMS2)**

```
public 
   class function CreateSMS( 
       aOwner: TGSM (p.34); 
       const aPDU: TString; 
      aMTDir: Boolean ): TSMS2 (p.32);
Creates correct TMS2(p,32) class instance according to type of PDU message
```
aMTDir:

If True expected message direction is mobile terminated SMS.

## **TSMSDeliver**

type

```
 TSMSDeliver = class( TSMS2 (p.32) );
```
Implements the mobile terminated (SMS-DELIVER, received) SMS features.

# **TSMSSubmit**

type

```
 TSMSSubmit = class( TSMS2 (p.32) ); 
Implements the mobile originating (SMS-SUBMIT) SMS features.
```
## **TSMSStatusReport**

type

```
TSMSStatusReport = class( TSMS2 (p.32) );Implements the SMS-STATUS-REPORT features.
```
## **TSMSCommand**

type

TSMSCommand =  $class($  TSMS2  $(p.32)$   $);$ Implements the SMS-COMMAND features.

## **TSMSDeliverReport**

type

 TSMSDeliverReport = class( TSMS2 (p.32) ); Implements the SMS-DELIVERY-REPORT features.

## **TSMSSubmitReport**

type

 TSMSSubmitReport = class( TSMSDeliverReport (p.33) ); Implements the SMS-SUBMIT-REPORT features.

## **TCellBroadcast**

type

TCellBroadcast = class( $TSMS(p.32)$ ); Implements the cell broadcast features.

## **TGSMAsyncThread**

type

```
 TGSMAsyncThread = class( TThread );
```
Thread receiving characters from TGSM (p.34). COMDevice (p.35).

## **TGSM**

type

```
 TGSM = class( TConnection );
```
Object communicates with a GSM modem. Now are supported these modules (modems):

- Siemens A1
- Siemens M1
- Siemens M20
- Siemens TC35
- Ericsson GM12
- Nokia 6210
- Nokia 9110
- Nokia 6650
- Nokia 6600 (seems no delivery status and uindOnlyIndication supported)
- Siemens M35, S35, C45, ME/S45, S55
- Motorola Timeport T260
- Wavecom
- Wavecom Fasttrack
- Fargo Maestro

The both SMS message formats are implemented, the text format and the PDU format. When the modem supports both formats, the PDU is recommended. Other modems have not been yet tested, but probably should work.

Siemens C45, ME/S45 works as Siemens M35. It is useful to reset the Baud rate for ME/S45, as they handle higher speeds, which can be customized in the mobile.

## **Equipment (TGSM)**

```
published 
   property Equipment: TGSMEquipment (p.Chyba! Záložka není definována.) read write;
```
The modem type, see eqxxxx constants. Set this value before  $\frac{setDefaults}{p.37}$  or  $open$  method is called.

## **SMSFormat (TGSM)**

published property SMSFormat: Byte read write; The type of SMS format (use  $smsfpDU$ ,  $smsfrext$  constants)

## **UnsolicitedIndication (TGSM)**

published

property UnsolicitedIndication: TGSMUnsolicitedIndicationSet (p.chyba! Záložka není definována.) re Enabled/disables the unsolicited error notification from the modem to the computer, see  $AT+CMML$ .

## **PIN (TGSM)**

published property PIN: TString read write; The PIN of the SIM card in the modem, see  $AT+CPIN$ .

## **SCA (TGSM)**

published property SCA: TString read write; The SMS center number (format is for ex.  $+420602123456$ ), see  $AT+CSCA$ 

## **COMDevice (TGSM)**

published property COMDevice: TComm (p.16) read write; The device that is connected modem to.

## **CommandEcho (TGSM)**

published property CommandEcho: Boolean read write default True; Enable/disable serial port command echo

## **ExtendedErrorMsg (TGSM)**

```
published 
   property ExtendedErrorMsg: Boolean read write 
       default False; 
see AT+CMEE command
```
## **RepeatCount (TGSM)**

published property RepeatCount: Integer read write default 5;

How many times object will try to repeat sending a command if an error occurs.

## **RecTimeout (TGSM)**

```
published 
   property RecTimeout: LongInt read write 
       default 6000;
```
The timeout in ms used when the object is waiting for character receiving.

## **RepeatTimeout (TGSM)**

```
published 
   property RepeatTimeout: LongInt read write 
       default 500;
```
The timeout in ms used when the object is waiting for next attempt of command sending.

## **IsBusy (TGSM)**

```
public 
   property IsBusy: Boolean read; 
Returns T_{\text{true}} if serial port is locked using the \text{Busy}(p.37) method.
```
#### **See also**

```
Unbusy (p.37) OnBusyChanged (p.41)
```
## **LastError (TGSM)**

```
public 
   property LastError: Integer read write; 
Returns the last error code.
```
## **LastErrorMsg (TGSM)**

public property LastErrorMsg: TString read write; Returns the last error description.

## **ErrorCodes (TGSM)**

public property ErrorCodes: TStrings read write; List of possible error codes with description

## **NetworkRegistration (TGSM)**

```
public
```
 property NetworkRegistration: Integer read; The status code indicating current GSM network registration, see AT+CREG.

## **mem1 (TGSM)**

public

 property mem1: TString read write; Modem SMS storage location used for reading messages, see AT+CPMS command.
#### **ManufacturerId (TGSM)**

public

 property ManufacturerId: TString read GetMEId (p.**Chyba! Záložka není definována.**); Id returned by  $AT+CGMI$  command. May be used in both active and inactive states. If is in active state value is cached to ask modem only once.

#### **ModelId (TGSM)**

public

 property ModelId: TString read GetMEId (p.**Chyba! Záložka není definována.**); Id returned by  $AT+CCMM$  command. May be used in both active and inactive states. If is in active state value is cached to ask modem only once.

#### **RevisionId (TGSM)**

public

 property RevisionId: TString read GetMEId (p.**Chyba! Záložka není definována.**); Id returned by  $AT+CGMR$  command. May be used in both active and inactive states. If is in active state value is cached to ask modem only once.

#### **SerialNumberId (TGSM)**

public

 property SerialNumberId: TString read GetMEId (p.**Chyba! Záložka není definována.**); Id returned by  $AT+CGSN$  command. May be used in both active and inactive states. If is in active state value is cached to ask modem only once.

#### **SetDefaults (TGSM)**

public

procedure SetDefaults;

Sets all the default modem parameters (for ex.  $T$ CommHandle (p.13).Baudrate (p.13)) according the Equipment  $(p.34)$  Value.

#### **Busy (TGSM)**

public

 procedure Busy; Locks the modem serial port. It is necessary to not to interrupt current modem communication.

#### **See also**

Unbusy (p.37) OnBusyChanged (p.41) IsBusy (p.36)

#### **Unbusy (TGSM)**

public

procedure Unbusy;

Unlocks the modem serial port. It is necessary to not to interrupt current modem communication.

#### **See also**

Busy (p.37) OnBusyChanged (p.41) IsBusy (p.36)

#### **SendATCommand (TGSM)**

```
public
```

```
 function SendATCommand( 
     const aCmd: TString; 
     aWaitFor: Byte; 
     aResultS: TStrings; 
    RepCount: Integer = 0 ): Integer;
```
Sends the *aCmd* command to the modem and according to the *aWaitFor* argument is waiting for the modem result.

#### **Examples:**

```
 CheckAT(SendATCommand('AT+CPIN?', atrCode+atrParams+atrATResponse, Sg)); 
 CheckAT(SendATCommand('AT+CPIN="1243"', atrCode, nil)); 
 CheckAT(SendATCommand('AT+CREG?', atrCode+atrParams+atrATResponse, nil)); 
 CheckAT(SendATCommand('AT+CREG=1', atrCode, nil)); 
 CheckAT(SendATCommand('AT+CSCA="+420602909909"', atrCode, nil)); 
CheckAT(SendATCommand('AT+CMGS="+420602123456">Hello', atrCode+atrParams+atrBothNecessar
 CheckAT(SendATCommand('AT+CMGR=18' atrCode+atrParams, Sg)); 
 CheckAT(SendATCommand('AT+CMGD=25', atrCode, nil)); 
 CheckAT(SendATCommand('AT+CMGL=1', atrCode+atrParams, Sg));
```
This function is not necessary call directly when sending or receiving SMS messages. Use the SendSMS (p.38), ReadSMS (p.39), DeleteSMS (p.39) and GetSMSList (p.39) functions.

aCmd:

AT command to be sent

aWaitFor:

The aWaitFor constants: atrcode - command returns OK or ERROR response atrParams command returns some parameters atrBothNecessary - command returns both some parameters and the OK/ERROR response atrPDU - command is a PDU command and modem will return prompt  $\cdot$  > atraTResponse - command returns parameters prefixed by '+cmd:' atrCRLF - internal meaning

aResultS:

When command returns parameters they are returned in the aResultS argument. RepCount:

How many times command can be repeated if error is returned.

result:

The function returns a error code that can be passed through the pipe  $\text{CheckAT}(p.38)$  function.

#### **CheckAT (TGSM)**

public

function CheckAT( aRes: Integer ): Integer;

The pipe function checks the *aRes* error code and the exception is fired if not  $\alpha$ .

#### **SendSMS (TGSM)**

```
public 
   procedure SendSMS( aSMS: TSMS2 (p.32) ); 
Sends a SMS message, see AT+CMGS.
```
#### **ReadSMS (TGSM)**

public function ReadSMS( aIndex: Integer; var Stat: Integer ): TSMS (p.32);

Reads a SMS corresponding to the *alndex* argument. In the *aStat* is returned a SMS status code (read, sent, unsent, unread, etc.), see AT+CMGR.

#### **See also**

mem1 (p.36)

#### **DeleteSMS (TGSM)**

public

 procedure DeleteSMS( aIndex: Integer ); Deletes a SMS message from the modem list, see  $AT+CMGD$ .

#### **GetSMSList (TGSM)**

public

function GetSMSList( aStat: Integer ): TStrings;

Returns the list of SMS messages corresponding the aStat argument (read, sent, unsent, unread, etc.), see AT+CMGL.

 $a$ Stat<sup>'</sup>

kind of SMSes according its status code (read, sent, unsent, unread, etc.) to be retrieved result:

TStringList collection containing retrieved SMSes. Format of item is <idx>=<stat>. Where idx> is index (identifier) returned by modem. Use this number to reference SMS in  $_{\text{ReadS/MS (p.39)}}$  and DeleteSMS (p.39) Or when using direct AT commands.  $\epsilon$ stat> is status of the SMS (the same as aStat). If SMS contents was retrieved it's stored into a  $_{\text{TSMS (p.32)}}$  object that is assigned to appropriate Objects[] item.

**See also** 

mem1 (p.36)

#### **SwitchOff (TGSM)**

public

```
 procedure SwitchOff;
```
Sends the software switch-off modem command. It is not supported by all the GSM modems.

#### **GetSupportedSMSFormats (TGSM)**

public

```
 function GetSupportedSMSFormats{}: TByteSet (p.Chyba! Záložka není definována.); 
Returns supported SMS formats of current E_{\text{quipment (p.34)}}.
```
**See also**  smsfPDU smsfText

#### **OpenComDevice (TGSM)**

protected

```
 procedure OpenComDevice;
```
Opens assigned  $\text{conv}_{\text{e}}$  (p.35) and save its setting ( $\text{roundlandle}(p.13)$ . $\text{onRxChar}(p.15)$ , etc.).

#### **See also**

CloseComDevice

#### **CloseComDevice (TGSM)**

protected

```
 procedure CloseComDevice( aRestore: Boolean );
```
Clese assigned com device. If aRestore restores  $\text{composite}$  (p.35) properties saved in  $\text{openComplete}$  $(p.40)$ .

#### **ProcessRxLine (TGSM)**

protected

 procedure ProcessRxLine( const aLine: TString ); virtual; Process line received from  $\text{complexize}(p.35)$ . Procedure try to recognize unsolicited messages and error codes.

#### **GetCMGLength (TGSM)**

#### protected

```
function GetCMGLength( aSMS: TSMS2 (p.32) ): Integer; virtual;
```
Returns <*length*> of  $AT+CMGS$  and  $AT+CMGW$  commands. This length is very dependant on  $Equipment$  $(p,34)$  and firmware version. Override if errors are returned when sending messages.

#### **SCAinPDU (TGSM)**

protected

```
 function SCAinPDU{}: Boolean;
```
True if the SMS center number is required before the PDU encoded data. It may depend on the modem type and even on firmware number (for ex. Siemens A1).

#### **OnRxChar (TGSM)**

published

 property OnRxChar: TRxCharEvent (p.**Chyba! Záložka není definována.**) read write; The event is called in the VCL thread when a char is received from the modem.

#### **OnUnsolicitedLine (TGSM)**

published

 property OnUnsolicitedLine: TUnsolicitedLineEvent (p.**Chyba! Záložka není definována.**) read write; The event is called in the VCL thread when an unsolicited notification is received from the modem.

#### **OnUnsolicitedSMS (TGSM)**

```
published 
   property OnUnsolicitedSMS: TUnsolicitedSMSEvent (p.Chyba! Záložka není definována.) read write;
```
The event is called in the VCL thread when a SMS is received

#### **OnNetworkRegistration (TGSM)**

published

```
property OnNetworkRegistration: TNetworkRegistrationEvent (p.chyba! Záložka není definována.) read
The event is called in the VCL thread when the GSM network registration is changed (login, 
logout, etc.).
```
**See also** 

NetworkRegistration (p.36)

#### **OnBusyChanged (TGSM)**

published

 property OnBusyChanged: TBusyChanged (p.**Chyba! Záložka není definována.**) read write; The event is called when the  $I_{\text{SBusy}(p.36)}$  flag is changed.

**See also** 

Busy (p.37) Unbusy (p.37)

### **EGSMError**

type

```
 EGSMError = class( EComError (p.18) ); 
Exception raised when error occurs in T_{\text{GSM (p.34)}}.
```
### **DTToValPer**

function DTToValPer( DT: TDateTime ): Byte; Translates between the TDateTime and the SMS validity period

**See also**  ValPerToDT (p.41)

# **ValPerToDT**

function ValPerToDT( VP: Byte ): TDateTime; Translates between the TDateTime and the SMS validity period

**See also**  DTToValPer (p.41)

### **StripATResponse**

function StripATResponse( const S: TString ): TString; Strips modem AT response prefix.

**See also**  IsATResponse (p.42)

### **IsATResponse**

function IsATResponse( const S: TString ): Boolean; Returns True if string S is modem response, for ex. '+CNMI:' Or 'CMSO:'.

**See also**  StripATResponse (p.41)

### **ExtractParam**

```
function ExtractParam( 
     const S: TString; 
     var Pos: Integer ): TString;
```
Extract integer parameter set from string S received from modem, for ex. +CNMI: 2, 1, 0, 0, 0. Equivavelent of ExtractFieldName but delimiter is comma (',').

# **ExtractParamSet**

function ExtractParamSet(

```
 const S: TString;
```

```
 var Pos: Integer ): TByteSet (p.Chyba! Záložka není definována.); 
Extract interger parameter set from string S received from modem, for ex. +CNMI: (0-3), (0-
3), (0-2), 0, (0-1).
```
**See also**  ExtractParam (p.42)

### **TrimQuotes**

```
function TrimQuotes( const S: TString ): TString; 
Trim quotes chars (")
```
# **GSMError**

```
procedure GSMError( const Msg: string ); 
Raises EGSMError
```
# **ISOtoSMS**

function ISOtoSMS( ISOstring: TString ): TString; Translates ISOString from ISO to GSM code page.

**See also SMSToISO** 

# **SMStoISO**

function SMStoISO( SMSstring: TString ): TString; Translates SMSString from GSM to ISO code page.

**See also**  ISOToSMS

# **Str2GMSEquipment**

function Str2GMSEquipment( const S: TString ): TGSMEquipment (p.**Chyba! Záložka není definována.**); Converts short equipment name to equipment enumeration.

#### **See also**

GSMEquipmentShortName (p.43)

### **StatS**

```
const 
   StatS: array[ 0 .. 4 ] of TString= 
      ( 'REC UNREAD' 
        , 'REC READ' 
        , 'STO UNSENT' 
      , 'STO SENT' 
        , 'ALL' 
      );
```
Enumeration of strings used in  $\lt$ stat> parameter in  $AT+CMGL$  and  $AT+CMGR$ .

### **GSMEquipmentShortName**

const

```
 GSMEquipmentShortName: array[ TGSMEquipment (p.Chyba! Záložka není definována.) ] of string= 
    ( 'A1' 
      , 'M1' 
      , 'M20' 
      , 'GM12' 
     , 'Nokia6210' 
     , 'Nokia6650' 
    , 'Nokia9110' 
    , 'M35' 
     , 'S25' 
      , 'T260' 
     , 'WaveCom' 
      , 'TC35' 
     , 'Fasttrack' 
    );
```
List of equipment short names, usable for ex. for storing to INI files

# **GSMEquipmentLongName**

const

```
 GSMEquipmentLongName: array[ TGSMEquipment (p.Chyba! Záložka není definována.) ] of string= 
   ( 'Siemens A1' 
   , 'Siemens M1' 
   , 'Siemens M20' 
    , 'Ericsson GM12' 
     , 'Nokia 6210' 
     , 'Nokia 6650' 
   , 'Nokia 9110' 
   , 'Siemens M35' 
   , 'Siemens S25' 
   , 'Motorola T260' 
   , 'WaveCom' 
   , 'Siemens TC35' 
   , 'Wavecom Fasttrack' 
   );
```
List of equipment long names, usable for ex. for combo boxes

# **Unit GSMX**

GSMX.OCX is ActiveX library developed in Delphi and can be used in any application that supports ActiveX components (Visual Basic, MS Word, etc.).

Before using it's necessary to register ActiveX using common Windows tool regsvr32 gsmx.ocx. In non-Delphi environment is necessary to register also stdvcl32.dll library.

The library uses the same name conventions as  $GSM(p.32)$  unit. There are only minor differences:

- set of bytes -> bit mask (in word)
- strings -> WideString
- Boolean -> WordBool
- classes -> interfaces

### **TGSMX**

type

```
 TGSMX = class( TOleComponent );
```
TEMIClientX is a non-visual component for connecting to GSM module. Component support both apartment and free threading model. The component provides functionality of  $TGSM(p.34)$  and TComm (p.16).

#### **Active (TGSMX)**

```
published 
   property Active: WordBool read write stored False; 
See TGSM (p.34). Active
```
#### **ErrorCodes (TGSMX)**

```
published 
   property ErrorCodes: IStrings read write stored False; 
See TGSM (p.34). ErrorCodes (p.36)
```
#### **Mem1 (TGSMX)**

```
published 
   property Mem1: WideString read write stored False; 
See TGSM (p.34).mem1 (p.36)
```
#### **Equipment (TGSMX)**

published property Equipment: TOleEnum read write stored False; See TGSM (p.34). Equipment (p.34)

#### **SMSFormat (TGSMX)**

```
published 
   property SMSFormat: TOleEnum read write stored False; 
See TGSM (p.34). SMSFormat (p.35)
```
#### **UnsolicitedIndication (TGSMX)**

published property UnsolicitedIndication: Integer read write stored False; See TGSM (p.34). UnsolicitedIndication (p.35) There is difference because ActiveX property is treated as bitmask (not set of bytes)

#### **PIN (TGSMX)**

published property PIN: WideString read write stored False; See TGSM (p.34).PIN (p.35)

#### **SCA (TGSMX)**

published property SCA: WideString read write stored False; See TGSM (p.34).SCA (p.35)

#### **CommandEcho (TGSMX)**

published property CommandEcho: WordBool read write stored False; See TGSM (p.34). CommandEcho (p.35)

#### **ExtendedErrorMsg (TGSMX)**

published property ExtendedErrorMsg: WordBool read write stored False; See TGSM (p.34). Extended ErrorMsg (p.35)

#### **RepeatCount (TGSMX)**

published property RepeatCount: Integer read write stored False; See TGSM (p.34). Repeat Count (p.35)

#### **RecTimeout (TGSMX)**

published property RecTimeout: Integer read write stored False; See TGSM (p.34). RecTimeout (p.36)

#### **RepeatTimeout (TGSMX)**

published property RepeatTimeout: Integer read write stored False; See TGSM (p.34). RepeatTimeout (p.36)

#### **DeviceName (TGSMX)**

published property DeviceName: WideString read write stored False; See TComm (p.16). DeviceName (p.16)

#### **Parity (TGSMX)**

published property Parity: TOleEnum read write stored False; See TCommHandle (p.13). Parity (p.13)

#### **StopBits (TGSMX)**

published property StopBits: TOleEnum read write stored False; See TCommHandle (p.13). Stopbits (p.13)

#### **BaudRate (TGSMX)**

published property BaudRate: TOleEnum read write stored False; See TCommHandle (p.13). Baudrate (p.13)

#### **DataBits (TGSMX)**

published property DataBits: TOleEnum read write stored False; See TCommHandle (p.13). Databits (p.13)

#### **CheckInterval (TGSMX)**

published

 property CheckInterval: Integer read write stored False; TGSMX (p.45) checks periodicaly the GSM module in CheckInterval (in sec) and rereads received SMS (GetSMSList (p.49)). Even UnsolicitedIndication (p.46) and OnUnsolicitedSMS (p.50) event are applied some SMS may leeave uncaught (and stored in module memory). If a unread SMS is obtained then is passed to OnUnsolicitedSMS (p.50) event. If CheckInterval is zero, no checking is processed.

#### **LastError (TGSMX)**

public property LastError: Integer read; See TGSM (p.34). LastError (p.36)

#### **IsBusy (TGSMX)**

public property IsBusy: WordBool read; See TGSM (p.34). IsBusy (p.36)

#### **LastErrorMsg (TGSMX)**

public property LastErrorMsg: WideString read; See TGSM (p.34). Last ErrorMsg (p.36)

#### **Boomerang Library Guide**

#### **NetworkRegistration (TGSMX)**

public property NetworkRegistration: Integer read; See TGSM (p.34). NetworkRegistration (p.36)

#### **ManufacturerId (TGSMX)**

public property ManufacturerId: WideString read; See TGSM (p.34).ManufacturerId (p.37)

#### **ModelId (TGSMX)**

public property ModelId: WideString read; See TGSM (p.34). ModelId (p.37)

#### **RevisionId (TGSMX)**

public property RevisionId: WideString read; See TGSM (p.34). RevisionId (p.37)

#### **SerialNumberId (TGSMX)**

public property SerialNumberId: WideString read; See TGSM (p.34). SerialNumberId (p.37)

#### **SupportedSMSFormats (TGSMX)**

public property SupportedSMSFormats: Word read; See TGSM (p.34). GetSupportedSMSFormats (p.39)

#### **Busy (TGSMX)**

public procedure Busy; See TGSM (p.34). Busy (p.37)

#### **Unbusy (TGSMX)**

public procedure Unbusy; See TGSM (p.34). Unbusy (p.37)

#### **SetDefaults (TGSMX)**

public procedure SetDefaults; See TGSM (p.34). SetDefaults (p.37)

#### **SendATCommand (TGSMX)**

```
public 
   function SendATCommand( 
       const Cmd: WideString; 
        WaitFor: Byte; 
        var ResultS: IStrings; 
        RepCount: Integer ): Integer; 
See TGSM (p.34). SendATCommand (p.38)
```
#### **SendSMS (TGSMX)**

public procedure SendSMS( const SMS: ISMS2 ); See TGSM (p.34). SendSMS (p.38)

#### **ReadSMS (TGSMX)**

public function ReadSMS( Index: Integer; out Stat: Integer ): ISMS; See TGSM (p.34).ReadSMS (p.39)

#### **DeleteSMS (TGSMX)**

public procedure DeleteSMS( Index: Integer ); See TGSM (p.34). DeleteSMS (p.39)

#### **GetSMSList (TGSMX)**

```
public 
   function GetSMSList( Stat: Integer ): IStrings2 (p.50); 
See TGSM (p.34). GetSMSList (p.39)
```
#### **SwitchOff (TGSMX)**

public procedure SwitchOff; See TGSM (p.34). SwitchOff (p.39)

#### **SendChar (TGSMX)**

public procedure SendChar( const S: WideString ); Send raw characters to GSM module. If object is not Active (p.45) opens communication port (only). Module response is passed to  $O(\text{ORxChar}(p.49))$  event.

#### **OnRxChar (TGSMX)**

published property OnRxChar: TGSMXOnRxChar (p.**Chyba! Záložka není definována.**) read write; See TGSM (p.34).OnRxChar (p.40)

#### **OnUnsolicitedLine (TGSMX)**

published

 property OnUnsolicitedLine: TGSMXOnUnsolicitedLine (p.**Chyba! Záložka není definována.**) read write; See TGSM (p.34).OnUnsolicitedLine (p.40)

#### **OnUnsolicitedSMS (TGSMX)**

published

 property OnUnsolicitedSMS: TGSMXOnUnsolicitedSMS (p.**Chyba! Záložka není definována.**) read write; See TGSM (p.34). OnUnsolicitedSMS (p.40)

#### **OnNetworkRegistration (TGSMX)**

published

property OnNetworkRegistration: TGSMXOnNetworkRegistration (p.chyba! Záložka není definována.) read See TGSM (p.34). OnNetworkRegistration (p.41)

#### **OnBusyChanged (TGSMX)**

published

 property OnBusyChanged: TGSMXOnBusyChanged (p.**Chyba! Záložka není definována.**) read write; See TGSM (p.34). OnBusyChanged (p.41)

### **IStrings2**

type

```
 IStrings2 = interface( IStrings ); 
Extensions of IStrings interface that support objects associated to string (like TStrings. Objects)
```
#### **Objects (IStrings2)**

```
published 
   property Objects[ Index: Integer ]: OleVariant read write; 
Associated object array
```
### **ISMS**

```
type 
   ISMS = interface( IDispatch ); 
See TSMS (p.32)
```
### **ISMS2**

```
type 
  ISS2 = interface( ISMS (p.50) );
See TSMS2 (p.32)
```
# **ISMSDeliver**

type

```
 ISMSDeliver = interface( ISMS2 (p.50) ); 
See TSMSDeliver (p.33)
```
# **ISMSSubmit**

type ISMSSubmit = interface( ISMS2 (p.50) ); See TSMSSubmit (p.33)

### **ISMSStatusReport**

type

 ISMSStatusReport = interface( ISMS2 (p.50) ); See **TSMSStatusReport** (p.33)

# **ISMSCommand**

type ISMSCommand = interface( ISMS2 (p.50) ); See TSMSCommand (p.33)

# **ISMSDeliverReport**

type

 ISMSDeliverReport = interface( ISMS2 (p.50) ); See TSMSDeliverReport (p.33)

# **ISMSSubmitReport**

type

 ISMSSubmitReport = interface( ISMSDeliverReport (p.51) ); See TSMSSubmitReport (p.34)

# **ICellBroadcast**

type ICellBroadcast = interface( ISMS (p.50) ); See TCellBroadcast (p.34)

### **IGlobal**

type

IGlobal = interface( IDispatch );

Interface that provides global procedures declared in GSM (p.32) and CommConnect (p.13) units. To call the procedure create an Global object and appropriate procedure.

Note: I don't know how to declare global ActiveX procedures. It's possible implement into OCX classic DLL stdcall procedures but it does not work correctly with Visual Basic because no automation interface is exposed (Widestring/BSTR problems)

# **Unit ScktConnect**

Unit defines classes for socket connection using TrommunicationConnection class

### **TClientSocketConnection**

type

 TClientSocketConnection = class( TCommunicationConnection ); Object for connecting using TCP/IP socket to server. Object implements client socket side.

#### **Address (TClientSocketConnection)**

published property Address: string read write; server address, see TCustomWinSocket

#### **Host (TClientSocketConnection)**

published property Host: string read write; server host address, see TCustomWinSocket

#### **Port (TClientSocketConnection)**

published property Port: Integer read write; see TCustomWinSocket

#### **Service (TClientSocketConnection)**

published property Service: string read write; see TCustomWinSocket

#### **Socket (TClientSocketConnection)**

public property Socket: TCustomWinSocket read; Communication thread instance

# **Unit TAPICom**

TAPI objects encapsulate TAPI functionality. With the TAPI it is possible work as with a common Windows.OpenFile based device. The TAPI uses individual lines. The line is an installed TAPI device (modem, COM, etc.)

TAPI v-2.0 is supported (Windows9x/NT). Newer version v3.0 used in Windows 2000 is not fully supported. Devices written for TAPI 3.0 may not work.

Of course there is no compatibility with Kylix.

# **TTAPILine**

type

 TTAPILine = class( TConnection ); Object initializes TAPI, configures TAPI, implements settings saving and restoring.

#### **KeepConnection (TTAPILine)**

published property KeepConnection: Boolean read write; If the value is true TAPI remains opened after the last line was closed.

### **See also**

AddLine (p.55) RemoveLine (p.55)

#### **LineApp (TTAPILine)**

public property LineApp: hLineApp read; The TAPI handle

#### **NumDevs (TTAPILine)**

public property NumDevs: Integer read; Returns number of TAPI lines

#### **Count (TTAPILine)**

public property Count: Integer read; Returns number of added lines

#### **Lines (TTAPILine)**

```
public 
  property Lines[ Index: Integer ]: TLineCom (p.56) read; default;
The list of added lines
```
#### **LineNames (TTAPILine)**

public property LineNames[ aDeviceId: DWord ]: string read; Returns the name list of added lines.

#### **APIVersions (TTAPILine)**

public

 property APIVersions[ aDeviceId: DWord ]: DWord read; Reads the version of the *aDeviceId* line.

#### **DevConfig (TTAPILine)**

public

 property DevConfig[ aDeviceId: DWord ]: string read write; Reads/writes the configuration settings of the *aDeviceId* line. The returned configuration is binary and line-dependent.

#### **AddLine (TTAPILine)**

public

procedure AddLine( aLine: TLineCom (p.56) );

Adds a line into TAPI the line list. TAPI is initialized when was added first line and will be closed when is removed the last line (except if  $Keep$ Connection (p.54) is  $True$ ).

**See also** 

RemoveLine

#### **RemoveLine (TTAPILine)**

public

procedure RemoveLine( aLine: TLineCom (p.56) );

Removes a line from TAPI the line list. TAPI is initialized when was added first line and will be closed when is removed the last line (except if  $Keep$ Connection (p.54) is  $True$ ).

**See also**  AddLine

#### **ShowConfigDialog (TTAPILine)**

public

procedure ShowConfigDialog( aDeviceId: DWord );

Shows the standard line configuration dialog. The settings is possible save or restore by means of the  $DevConfig(p.55)$  property.

#### **ShowTranslateDialog (TTAPILine)**

```
public 
   procedure ShowTranslateDialog( 
       aDeviceId: DWord; 
       aPhoneNumber: string );
```
#### **Boomerang Library Guide**

Shows the standard line translate dialog (dial parameters). The aPhoneNumber argument is the modem phone number. It is necessary for proper dial prefix processing or pass empty string if no phone translation required.

#### **FindDeviceId (TTAPILine)**

public

 function FindDeviceId( const aDeviceName: string ): DWord; Returns the line id by the aDeviceName argument.

### **TLineCom**

type

```
 TLineCom = class( TConnection );
```
Object implements the TAPI linexxxx functions and implements a concrete connection, for ex. dialup.

For other here not documented properties see TAPI documentation.

#### **PhoneNumber (TLineCom)**

published

property PhoneNumber: string read write;

The TranslatedPhoneNumber (p.56) property is adjusted value of the PhoneNumber according current location.

#### **TranslatedPhoneNumber (TLineCom)**

public

property TranslatedPhoneNumber: string read;

The  $\text{translatedPhoneNumber}$  property is adjusted value of the  $\text{phonenumber}$  (p.56) according current location.

#### **Comm (TLineCom)**

public

 property Comm: TLineCommHandle (p.**Chyba! Záložka není definována.**) read; This line handle can be used in the  $T_{\text{CommHandle}}$  (p.13) object as the value of the  $T_{\text{CommHandle}}$ (p.13).hCommDev (p.14) property.

# **Unit XSMS**

The unit implements kinds of SMS protocols that enable streaming data longer than max. allowed length of SM (160/140 characters).

### **TSMSProtocol**

#### type

```
 TSMSProtocol = class;
```
Implements common SM protocol based on fragmenting/concatenating.

#### **Data (TSMSProtocol)**

```
published 
   property Data: TString read write; 
Data content
```
#### **Reference (TSMSProtocol)**

```
published 
   property Reference: LongInt read write; 
Reference data number
```
#### **FragmentCount (TSMSProtocol)**

```
public 
   property FragmentCount: Integer read; 
Number of fragments
```
#### **InsertedCount (TSMSProtocol)**

```
public 
   property InsertedCount: Integer read; 
Number of inserted fragments
```
#### **Fragments (TSMSProtocol)**

```
public 
   property Fragments[ Index: Integer ]: TString read; 
Text content of particular fragments
```
#### **Status (TSMSProtocol)**

```
public 
   property Status: TSMSProtocolStatus (p.81) read; 
Status of inserted fragments. Determines if data are completely (all fragments) received. See 
InsertFragment (p.58)
```
#### **Stamp (TSMSProtocol)**

```
public 
   property Stamp: TDateTime read; 
Stamp when was inserted first fragment, see InsertFragment (p.58)
```
#### **Clear (TSMSProtocol)**

```
public 
   procedure Clear; virtual; 
Deletes all fragments and set _{\text{status (p.57)}} to empty.
```
#### **InsertFragment (TSMSProtocol)**

public

function InsertFragment( const aFragment: TString ): TSMSProtocolInsertStatus (p.81); virt Inserts fragment to former inserted fragments

result:

If is  $smsprok$  check  $status(p.57)$  to see if data has been completed.

### **TSMSProtocol2**

type

```
 TSMSProtocol2 = class( TSMSProtocol (p.57) ); 
Common SMS protocol with port addressing.
```
#### **SourceAddress (TSMSProtocol2)**

published property SourceAddress: Word read write; Address of source application port.

#### **DestinationAddress (TSMSProtocol2)**

published property DestinationAddress: Word read write; Address of destination application port.

#### **Options (TSMSProtocol2)**

published

```
 property Options: TSMSProtocolOptionsSet (p.Chyba! Záložka není definována.) read write; 
SMS protocol options.
```
### **TNBS**

type

```
 TNBS = class( TSMSProtocol2 (p.58) );
```
The component implements narrow band socket protocol (NBS). NBS is the protocol used to send non-text content over SMS. NBS uses concatenated SMS messages and includes port number which is really a content type identifier, by which the phone recognize which kind of content is being sent to it.

#### **OtherHeader (TNBS)**

```
published 
   property OtherHeader: TString read write; 
Optional other headers of NBS protocol
```
#### **Binary (TNBS)**

published

 property Binary: Boolean read write; If is True length of particular messages is 140, otherwise is 160.

# **TIE**

#### type

```
 TIE = class; 
Implements information element (IE) of TUDHProtocol (p.59)
```
#### **IEI (TIE)**

```
public 
   property IEI: Byte read write; 
Information element identifier
```
#### **IED (TIE)**

public

 property IED: TString read write; Information element data

# **TUDHProtocol**

type

```
 TUDHProtocol = class( TSMSProtocol2 (p.58) );
```
The class implements protocol using user data headers (UDH). In plain SM parameter UDHI indicating that the UD field contains a header

#### **IEs (TUDHProtocol)**

public

 property IEs: TObjectList read; List of information elements (IE) of  $THE(p.59)$  class

# **TSiemensOTA**

type

TSiemensOTA = class( TSMSProtocol (p.57) );

Starting with the S 45 and ME 45, Siemens mobile phones will provide over-the-air OTA) download capabilities for different types of content.

This component supports these capabilities according to OTA specification (release 1.0.1).

#### **ObjectName (TSiemensOTA)**

published

property ObjectName: TString read write;

Is the name of the dataobject. If the file-extension is necessary for the processing in the mobile phone, it has to be provided with the object-name.

#### **ObjectType (TSiemensOTA)**

published property ObjectType: TString read write; Is defining the type of the object (Bitmap: 'bmp', MIDI: 'mid')

### **TSMSProtocolStack**

type

```
 TSMSProtocolStack = class( TStringList );
```
The class implements stack of all  $T_{\text{SMSProtocol (p.57)} }$  packages. All incomming SM are processed by  $P_{\text{processSSMS}}$  (p.60) procedure and are pushed to relevant SMS protocol instance according originating phone number, reference number and content type (destination port).

#### **ProcessSMS (TSMSProtocolStack)**

public

```
 function ProcessSMS(
```

```
 aSMS: TSMS (p.32);
```

```
 var aId: TSMSProtocol (p.57) ): Boolean;
```
Processes incoming SM and try to find SM protocol instance that belonging to SM content aSMS:

received SM

 $ATA$ 

SMProtocol in which has been SM inserted

result:

Return True if SM has been successfully inserted into a SM protocol (returned in aID parameter)

#### **RemoveSMSProtocol (TSMSProtocolStack)**

```
public 
   procedure RemoveSMSProtocol( aId: TSMSProtocol (p.57) ); 
Removes SM protocol instance from stack
```
#### **CleanSMSProtocols (TSMSProtocolStack)**

```
public 
   procedure CleanSMSProtocols( 
       aRelativeDT: TDateTime; 
       aOnlyNotComplete: Boolean );
```
Removes protocol instances from the stack that are older than aRelativeDT (and probably won't be completed)

aRelativeDT:

how old SM protocols should be removed

aOnlyNotComplete:

Remove only not complete SM protocols

### **TDirectoryRecords**

type

 TDirectoryRecords = class( TStringList ); Implements text MIME directory records

#### **Example:**

```
BEGIN:vCard 
    VERSION:3.0 
    FN:Tim Howes 
    ORG:Netscape Communications Corp. 
    ADR;TYPE=WORK:;;501 E. Middlefield Rd.;Mountain View; 
    C_A; 94043;\overline{U} S A
   TEL;TYPE=VOICE, MSG, WORK: +1-415-937-3419
    TEL;TYPE=FAX,WORK:+1-415-528-4164 
    EMAIL;TYPE=INTERNET:howes@netscape.com
```
END:vCard

#### **FoldingLength (TDirectoryRecords)**

published property FoldingLength: Integer read write; Number of max. line length. Longer line are wrapped using folding technique.

#### **Data (TDirectoryRecords)**

published

property Data: TString read write;

Lists the fields in the TDirectoryRecords object as a single string with the individual strings delimited by carriage returns and line feeds and folded according FoldingLength (p.61).

#### **Kind (TDirectoryRecords)**

published property Kind: string read write; Kind of directory record (for ex. 'VCARD').

#### **Params (TDirectoryRecords)**

public property Params[ Index: Integer ]: TStrings read; List of parameters of field determined by index.

#### **ParamsOf (TDirectoryRecords)**

public

 property ParamsOf[ aName: string ]: TStrings read; List of parameters of field determined by name.

### **TSmartMessage**

type

TSmartMessage = class;

The class implements Smart messaging according Smert Message Specification revision 3.0.0. Smart messages are supported by Nokia phones.

To see what features are supported by selected phone see

Nokia\_Phone\_Messaging\_Characteristics\_v\_1\_3 document available at Nokia home site (http://www.forum.nokia.com > http://www.forum.nokia.com ). Most non-Nokia phones support EMS, see TEMS (p.72).

#### **Data (TSmartMessage)**

```
public 
   property Data: TString read write; 
Content of Smart message
```
#### **CreateSM (TSmartMessage)**

```
public 
   class function CreateSM( 
       const aData: TString; 
       aPort: Word ): TSmartMessage (p.62); 
Creates class instance according Smart message content and port number.
```
# **TSMMIMEDirectory**

type

```
 TSMMIMEDirectory = class( TSmartMessage (p.62) ); 
Common class implementing directory features (TSMvCard(p.62), TSMvCalendar(p.63)) of Smart
messages.
```
#### **Records (TSMMIMEDirectory)**

public property Records: TDirectoryRecords (p.61) read; List of directory items

### **TSMvCard**

type

```
 TSMvCard = class( TSMMIMEDirectory (p.62) );
```
Business card information transfer is based on the Versit vCard specification. The vCard specification defines a format for electronic business cards. This format is suitable to be used as an interchange format between applications or systems, and it is independent of the method used to transport it. See [RFC\_2425], [RFC\_2426].

# **TSMvCalendar**

type

TSMvCalendar = class( TSMMIMEDirectory (p.62) );

Calendar information transfer is based on the Versit vCalendar specification. The vCalendar specification defines a format for electronic calendaring and scheduling. This format is suitable to be used as an interchange format between applications or systems, and it is independent of the method used to transport it. The vCalendar enables exchange of event and to-do types of calendaring and scheduling events. An event represents a scheduled amount of time on a calendar, and a to-do item represents an action-item or assignment.

# **TSMOTABitmap**

type

TSMOTABitmap = class( TSmartMessage (p.62) );

The OTA bitmap format enables graphical information to be sent to a wide variety of handsets. Depending on the handset implementation, it may be possible for the user to create graphical objects and then send them to other handsets. Various applications can use this information to create a more illustrative and attractive outlook for the application.

#### **InfoFieldCount (TSMOTABitmap)**

public property InfoFieldCount: Byte read write; Number of info fields

#### **InfoFields (TSMOTABitmap)**

public property InfoFields[ Index: Integer ]: Byte read write; Content of info fields

#### **AnimatedImageCount (TSMOTABitmap)**

public property AnimatedImageCount: Integer read write; Number of animations in OTA bitmap

#### **Width (TSMOTABitmap)**

public property Width: Integer read write; Horizontal width of the bitmap in pixels.

#### **Height (TSMOTABitmap)**

public property Height: Integer read write; Vertical height of the bitmap in pixels.

#### **Images (TSMOTABitmap)**

public

 property Images[ Index: Integer ]: TBitmap read write; Bitmaps used in OTA bitmap. Bitmaps 1..AnimatedImageCount (p.63)-1 are animated bitmap. Bitmap 0 is mandatory.

#### **ImportFromImage (TSMOTABitmap)**

public

 procedure ImportFromImage( aBMP: TBitmap ); Imports image from bitmap according to  $W$ idth (p.63), Height (p.63) and AnimatedImageCount (p.63).

#### **ExportToImage (TSMOTABitmap)**

public

 procedure ExportToImage( aBMP: TBitmap ); Imports image to bitmap according to  $W$ idth (p.63), Height (p.63) and AnimatedImageCount (p.63).

### **TSMScreenSaver**

type

```
TSMScreenSaver = class( TSMOTABitmap (p.63) );
Implements screen saver features.
```
# **TSMCLIIcon**

type

TSMCLIIcon = class( TSMOTABitmap (p.63) );

The Calling Line Identification (CLI) icon is a bitmap, which can be attached to some number or numbers in the handset's phonebook (a caller group). When the caller is identified, the attached CLI icon is shown alongside other appropriate information such as the name and/or number of the caller. The CLI icon format doesn't contain any phonebook information so the linking between the phonebook entry and the CLI icon must be done in the handset.

### **TSMOperatorLogo**

type

TSMOperatorLogo = class( TSMOTABitmap (p.63) );

The Operator Logo is a bitmap, which can be shown alongside the operator identification when the display of the handset is in idle mode. The Operator Logo format contains operator identification information. It is up to handset implementation how to this information is used.

#### **MCC (TSMOperatorLogo)**

public property MCC: Word read write; GSM Mobile Country Code

#### **MNC (TSMOperatorLogo)**

```
public 
   property MNC: Byte read write; 
GSM Mobile Network Code
```
# **TSMTextISO**

type

```
 TSMTextISO = class( TSmartMessage (p.62) ); 
ISO text message used as part of TSMMultipartMessage (p.71)
```
#### **Text (TSMTextISO)**

```
public 
   property Text: TString read write; 
Text of SM
```
# **TSMTextUnicode**

type

```
 TSMTextUnicode = class( TSmartMessage (p.62) ); 
UNICODE text message used as part of TSMMultipartMessage (p.71)
```
#### **Text (TSMTextUnicode)**

public property Text: WideString read write; (Wide) text of SM

# **TSMProfile**

```
type 
  TSMProfile = class( TSMTextUnicode (p.65) );
Profile used as part of TSMMultipartMessage (p.71)
```
### **TBitStream**

type TBitStream = class; Auxiliary object used for bit streaming in TSMRingingTone (p.71) class

#### **Data (TBitStream)**

```
public 
   property Data: TString read write; 
Binary stream data
```
#### **EOF (TBitStream)**

public property EOF: Boolean read; If end of stream is reached

#### **PutFillers (TBitStream)**

public procedure PutFillers; Put bits to fill byte

#### **SkipFillers (TBitStream)**

public procedure SkipFillers; Skip bits to end of byte

#### **GetBit (TBitStream)**

public function GetBit{}: Boolean; Get one bit from stream

#### **PutBit (TBitStream)**

public procedure PutBit( aVal: Boolean ); Put one bit in stream

#### **GetBits (TBitStream)**

public function GetBits( aNum: Byte ): LongWord; Get aNum bits from stream

#### **PutBits (TBitStream)**

public procedure PutBits( aVal: LongWord; aNum: Byte ); Put aNum bits in stream

#### **Move (TBitStream)**

public procedure Move( aShift: Integer ); Move current pointer up or down

### **TSMRTPattern**

type TSMRTPattern = class; Implements **TSMRingingTone** (p.71) pattern

#### **Instructions (TSMRTPattern)**

public property Instructions: TObjectList read; List of instructions of  $TSMRTInstruction(p.67)$  type

#### **Id (TSMRTPattern)**

public Id: Byte; see smrtpidPartx constants

#### **Loop (TSMRTPattern)**

public

Loop: Byte;

Indicates how many times the pattern should be repeated. The value zero means no repeat. The value 255 means infinite.

### **TSMRTInstruction**

type

 TSMRTInstruction = class; Implements instruction features of TSMRTPattern (p.66)

#### **CreateFromStream (TSMRTInstruction)**

public

 class function CreateFromStream( BS: TBitStream (p.65) ): TSMRTInstruction (p.67); Creates class instance from the bit stream

### **TSMRTNote**

type TSMRTNote = class( TSMRTInstruction (p.67) ); Implements note features

#### **Value (TSMRTNote)**

public Value: Byte; note value, see smrtiNotexxxx constants

#### **Duration (TSMRTNote)**

public Duration: Byte; note duration, see smrtiDurationxxxx constants

#### **DurationSpecifier (TSMRTNote)**

public DurationSpecifier: Byte; note duration specifier, see smrtiDurationSpecxxxx constants

### **TSMRTScale**

type

 TSMRTScale = class( TSMRTInstruction (p.67) ); Implements note scale features

#### **NoteScale (TSMRTScale)**

public NoteScale: Byte; See smrtiScalexxxx

# **TSMRTStyle**

type

```
 TSMRTStyle = class( TSMRTInstruction (p.67) ); 
Implements style features
```
#### **Value (TSMRTStyle)**

public Value: Byte; See smrtiStylexxxx

### **TSMRTTempo**

type

 TSMRTTempo = class( TSMRTInstruction (p.67) ); Implements tempo features

#### **DecodeBeatsPerMin (TSMRTTempo)**

public

 class function DecodeBeatsPerMin( aBeats: Byte ): Word; Converts encoded beats-per-min to plain value in real units.

#### **EncodeBeatsPerMin (TSMRTTempo)**

public

 class function EncodeBeatsPerMin( aBeats: Word ): Byte; Converts plain value in real units to encoded beats-per-min value.

#### **BeatsPerMin (TSMRTTempo)**

public

```
 BeatsPerMin: Byte;
```
Beats per minute encoding, see DecodeBeatsPerMin (p.68), EncodeBeatsPerMin (p.68), smrtiTempoDefault

### **TSMRTVolume**

type

TSMRTVolume = class( TSMRTInstruction  $(p.67)$  ); Implements volume features

#### **Value (TSMRTVolume)**

```
public 
   Value: Byte; 
volume value, see smrtiVolumeDefault
```
# **TSMRTCommandPart**

type

```
 TSMRTCommandPart = class;
```
Common command part of ringing tone  $(TSNRingTop( p.71))$ 

#### **CreateFromStream (TSMRTCommandPart)**

public

```
 class function CreateFromStream( BS: TBitStream (p.65) ): TSMRTCommandPart (p.69); 
Creates class instance from bit stream
```
# **TSMRTRingingTone**

type

```
 TSMRTRingingTone = class( TSMRTCommandPart (p.69) ); 
Defines name of ringing tone
```
# **TSMRTUnicode**

type

```
 TSMRTUnicode = class( TSMRTCommandPart (p.69) ); 
Switches from ISO to UNICODE
```
### **TSMRTCancel**

type

```
 TSMRTCancel = class( TSMRTCommandPart (p.69) ); 
Switches from UNICODE to ISO
```
# **TSMRTSound**

type

```
 TSMRTSound = class( TSMRTCommandPart (p.69) ); 
Common song class
```
#### **CreateFromStream (TSMRTSound)**

public

```
 class function CreateFromStream( BS: TBitStream (p.65) ): TSMRTCommandPart (p.69); 
Creates song instance from bit stream
```
### **TSMRTTemporarySong**

type

```
 TSMRTTemporarySong = class( TSMRTSound (p.70) ); 
Pattern/instruction defined song
```
#### **Patterns (TSMRTTemporarySong)**

public

 property Patterns: TObjectList read; List of patterns of  $TSMRTPattern(p.66)$  class

# **TSMRTMidiSong**

type

 TSMRTMidiSong = class( TSMRTSound (p.70) ); MIDI song, not implemented

### **TSMRTDigitisedSong**

type

```
 TSMRTDigitisedSong = class( TSMRTSound (p.70) ); 
Digitised song, not implemented
```
# **TSMRTPolyphonicSong**

type

 TSMRTPolyphonicSong = class( TSMRTSound (p.70) ); Polyphonic song, not implemented

### **TSMRTCommand**

type

```
 TSMRTCommand = class;
```
Implements commands of TSMRingingTone (p.71)

#### **Parts (TSMRTCommand)**

```
public 
   property Parts: TObjectList read; 
List of parts of TSMRTCommandPart (p.69)
```
### **TSMRingingTone**

type

TSMRingingTone =  $class($  TSmartMessage  $(p.62)$  );

The ringing tone format enables ringing tones to be sent to a wide variety of handsets. Depending on the handset implementation, it may be possible for the user to create ringing tones and then send them to other handsets.

The ringing tone format is handset independent, and describes only the audio related information. It enables transmission of both basic songs and temporary songs. A basic song is intended to be saved in a handset while the temporary songs can be used together with an alert router to implement message notification with a special ringing tone. See specification of SMS 3.0.0.

#### **Commands (TSMRingingTone)**

public

```
 property Commands: TObjectList read; 
Commands parts of ringing tone
```
#### **RTTTL (TSMRingingTone)**

public

 property RTTTL: string read write; Import/export to RTTTL (Ring Tone Text Transfer Language) format

### **TSMMultipartMessage**

type

```
 TSMMultipartMessage = class( TSmartMessage (p.62) );
```
The Multipart Message format can be used for sending picture messages and whole profiles to mobile phones.

A Picture Message is a message format that consists of a picture and a text part. In the message, the text and the picture may be in either order (i.e. text part first, or picture first). Neither part is optional.

A Downloadable Profile is a message format that allows the sending of user profiles to mobile phones. A Downloadable Profile consists of a profile name, a 'screen saver' and a ringing tone. These three parts may be in any order, and all parts are optional.

#### **Multiparts (TSMMultipartMessage)**

public

property Multiparts: TObjectList read;

List of parts that contain message. The possible parts are ISO/UNICODE text, OTA bitmap, ringing tone, profile, screen saver

### **TSMUnknown**

type

```
TSMUnknown = class( TSmartMessage (p.62) );
Smart message of an unknown type
```
# **TEMS**

type

```
 TEMS = class;
```
he Enhanced Messaging Service (EMS) is based upon the standard SMS, but with formatting added to the text. The formatting may permit the message to contain animations, pictures, melodies, formatted text, and vCard and vCalendar objects. Objects may be mixed together into one message.

EMS are supported generally by Sony/Ericsson, Siemens and Alcatel phones. EMS are not supported by Nokia phones, they are using Smart messages (see  $T_S$  martMessage (p.62). See Technical realization of the Short Message Service (SMS) (3GPP TS 23.040 V6.0.1). EMS are transferred using TUDHProtocol (p.59).

#### **Text (TEMS)**

```
public 
   property Text: TString read write; 
Text of message
```
#### **Objects (TEMS)**

```
public
```
property Objects: TObjectList read; List of objects in EMS of TEMSObject class

#### **ReadFrom (TEMS)**

```
public 
   procedure ReadFrom( aProtocol: TUDHProtocol (p.59) ); 
Reads EMS from SM protocol
```
#### **WriteTo (TEMS)**

```
public 
   procedure WriteTo( aProtocol: TUDHProtocol (p.59) ); 
Writes EMS to SM protocol
```
### **TEMSObject**

type

```
 TEMSObject = class;
```
Implements common EMS object that included into the SM text
### **IEI (TEMSObject)**

```
public 
   property IEI: Byte read; 
Information element identifier
```
### **IED (TEMSObject)**

public property IED: TString read write; Information element data

#### **CreateFromIEI (TEMSObject)**

public

```
 class function CreateFromIEI( aIEI: Byte ): TEMSObject (p.72); 
Creates class instance according information element identifier
```
### **TEMSPosObject**

type

```
 TEMSPosObject = class( TEMSObject (p.72) ); 
Implements common EMS object that has position
```
#### **Pos (TEMSPosObject)**

published

```
 property Pos: Byte read write;
```
Position indicating in the SM data the instant the object shall be displayed or played in the SM data

### **TEMSUnknown**

type

```
 TEMSUnknown = class( TEMSObject (p.72) ); 
An EMS object of unknown type
```
### **Data (TEMSUnknown)**

```
published 
   property Data: TString read write; 
raw data of OBJECT
```
## **TEMSTextFormat**

type

 TEMSTextFormat = class( TEMSPosObject (p.73) ); Implements EMS objects that affects formatting of SM text

### **Len (TEMSTextFormat)**

published property Len: Byte read write; Length of text that should be affected

### **Alignment (TEMSTextFormat)**

published property Alignment: Byte read write; see emstxtAlignmentxxxx constants

### **Size (TEMSTextFormat)**

published property Size: Byte read write; Size of text, see emstxtSizexxxx

### **Bold (TEMSTextFormat)**

published property Bold: Boolean read write; If text is bold

### **Italic (TEMSTextFormat)**

published property Italic: Boolean read write; If text is italic

### **Underlined (TEMSTextFormat)**

published property Underlined: Boolean read write; If text is underlined

### **StrikeThrough (TEMSTextFormat)**

published property StrikeThrough: Boolean read write; If text is strikethrough

### **ForegroundColor (TEMSTextFormat)**

published property ForegroundColor: Byte read write; Text foreground color, see emsclxxxx constants

#### **BackgroundColor (TEMSTextFormat)**

published property BackgroundColor: Byte read write; Text background color, see emsclxxxx constants

## **TEMSSoundPredef**

type

```
 TEMSSoundPredef = class( TEMSPosObject (p.73) );
```
There are a number of predefined sounds. These sounds are not transferred over the air interface, only the identification of them. There are 10 different sounds that can be added in the message, and as soon as the sound mark is in focus (on the display), the sound will be played.

#### **SoundId (TEMSSoundPredef)**

published

 property SoundId: Byte read write; Identification of sound, see emssndxxxx constants

## **TEMSSoundUserDef**

type

TEMSSoundUserDef = class( TEMSPosObject (p.73) );

The sender can define own melodies according to the iMelody format. These melodies are transferred in the SM and can take up to 128 bytes.

### **Records (TEMSSoundUserDef)**

published

 property Records: TDirectoryRecords (p.61) read; iMelody definition, see Infrared Data Association. Specifications for Ir Mobile Communications (IrMC) iMelody)

## **TEMSAnimationPredef**

type

TEMSAnimationPredef = class( TEMSPosObject (p.73) );

There are number of predefined animations. These animations are not sent as animation over the air interface, only the identification of them. As soon as the position of the animation in the SM data is reached, the animation corresponding to the received number shall be displayed in a manner which is manufacturer specific.

### **AnimationId (TEMSAnimationPredef)**

published property AnimationId: Byte read write; identification of animation, see  $\epsilon$ <sub>emsani $\alpha$ xxxx</sub> constants

## **TEMSPicture**

```
type 
 TEMSPicture = class( TEMSPosObject (p.73) );
```
#### **Boomerang Library Guide**

It is possible to include either a small (16**16 pixels), large (32**32 pixels) or pictures of variable size. These pictures have neither animation nor grey scale; they are plain black and white. All pictures are user defined.

#### **Width (TEMSPicture)**

```
published 
   property Width: Integer read write; 
horizontal size of a picture
```
#### **Height (TEMSPicture)**

```
published 
   property Height: Integer read write; 
vertical size of a picture
```
#### **ImportFromImage (TEMSPicture)**

public

 procedure ImportFromImage( aBMP: TBitmap ); Imports image from bitmap according  $W$ idth (p.76) and Height (p.76)

### **TEMSPictureVariable**

type

```
TEMSPictureVariable = class( TEMSPicture (p.75) );
Is a picture of variable length
```
## **TEMSPictureSmall**

type

 TEMSPictureSmall = class( TEMSPicture (p.75) ); Is a picture of size 16x16 pixels

## **TEMSPictureLarge**

type

 TEMSPictureLarge = class( TEMSPicture (p.75) ); Is a picture of size 16x16 pixels

## **TEMSAnimation**

type

TEMSAnimation = class( TEMSPosObject (p.73) );

The user-defined animations consist of 4 pictures and there are two different sizes of these animations. The picture size of the small animations is 8**8 pixels and the large 16**16 pixels. These animations are sent over the air interface.

### **Width (TEMSAnimation)**

published property Width: Integer read write; Horizontal size of an animation

#### **Height (TEMSAnimation)**

published property Height: Integer read write; Vertical size of an animation

#### **Images (TEMSAnimation)**

public

 property Images[ Index: Integer ]: TBitmap read write; List of 4 bitmaps that create animation

#### **ImportFromImage (TEMSAnimation)**

public procedure ImportFromImage( aBMP: TBitmap ); Imports images from bitmap according  $W$ idth (p.77) and Height (p.77)

#### **ExportToImage (TEMSAnimation)**

public procedure ExportToImage( aBMP: TBitmap ); Exports four images to bitmap according  $W_{\text{right}}(p.77)$  and  $H_{\text{right}}(p.77)$ 

## **TEMSAnimationSmall**

type

 TEMSAnimationSmall = class( TEMSAnimation (p.76) ); Is an animation of size 8x8 pixels

## **TEMSAnimationLarge**

type

 TEMSAnimationLarge = class( TEMSAnimation (p.76) ); Is an animation of size 16x16 pixels

## **TEMSUserPrompt**

type

TEMSUserPrompt = class( TEMSObject (p.72) );

With the User Prompt Indicator a sending entity is able to indicate to the receiving entity, that the following object is intended to be handled at the time of reception, e.g. by means of user interaction. The object may be a picture, an animation, a User Defined Sound or a combination of these.

### **NumOfObjects (TEMSUserPrompt)**

public

 property NumOfObjects: Byte read write; Number of corresponding objects

## **TEMSObjectDistributionIndicator**

type

TEMSObjectDistributionIndicator = class( TEMSObject (p.72) );

This facility allows a level of control to be requested over the distribution of objects contained within selected information elements in short messages.

If no Object Distribution Indicator is specified for an information element in which an object is received, then that object may be freely distributed

#### **NumOfIE (TEMSObjectDistributionIndicator)**

public

property NumOfIE: Byte read write;

This octet specifies the number of information elements from 1-255 for which the Distribution Attributes in the next octet shall apply. The affected objects shall be contained in Information Elements immediately following this IE and may be contained in subsequent short message segments within a concatenated short message.

#### **Attrib (TEMSObjectDistributionIndicator)**

public property Attrib: Byte read write; see emsodiaxxxx constants

# **TEMSXObject**

type

TEMSXObject = class( TEMSObject (p.72) );

The Extended Object allows an extended code range for format types. The Extended Object may extend across segment boundaries of a concatenated short message. A single segment may include one or more Extended Object IEs.

### **HeaderFlag (TEMSXObject)**

published property HeaderFlag: Boolean read write; Include extended object header when encoding/decoding

### **Reference (TEMSXObject)**

published

property Reference: Byte read write;

A modulo 256 counter indicating the reference number for the Extended Object. Two different Extended Objects in a single concatenated message shall have different reference numbers.

### **Pos (TEMSXObject)**

published

property Pos: Word read write;

The Extended Object Position indicates the absolute character position within the message text after which the object shall be played or displayed. The absolute character position relates to the entire text within the concatenated message, the first character is numbered character 1.

### **Attrib (TEMSXObject)**

published property Attrib: Byte read write; control byte, see emsxaxxxx constants

### **DataLength (TEMSXObject)**

published property DataLength: Word read write; Length of data

### **Kind (TEMSXObject)**

published property Kind: Byte read write; This octet indicates the format of the Extended Object

### **Data (TEMSXObject)**

published property Data: TString read write; Extended Object Data

# **TEMSXObjectReused**

type

 TEMSXObjectReused = class( TEMSObject (p.72) ); his facility is used to reuse an Extended Object in a message which has already been defined in the same message

### **Reference (TEMSXObjectReused)**

published property Reference: Byte read write; Reference number of the Extended Object to be reused

### **Pos (TEMSXObjectReused)**

published

 property Pos: Word read write; indicates in the concatenated message the absolute character position after which the object shall be played or displayed

# **TEMSXObjectDataRequest**

type

TEMSXObjectDataRequest = class( TEMSObject (p.72) );

Upon receiving this IE in an SMS-DELIVER PDU, if an MS supports this request and the corresponding response, it shall respond with an SMS-DELIVER-REPORT PDU containing a Data Format Delivery Request as defined in the Extended Object IE. This SMS-DELIVER PDU may be discarded.

# **TEMSWVGObject**

type

```
 TEMSWVGObject = class( TEMSPosObject (p.73) );
```
A message may contain one or more Wireless Vector Graphics (WVG) objects. A WVG object is a vector graphics picture or animation and is scalable. Two subtypes of WVG objects are supported; Standard WVG object and Character Size WVG object. Actual display size of a Standard WVG object depends on display screen size and MMI implementation on terminals. A Character Size WVG object has a height that equals or is similar to the height of message text but with variable width. Character Size WVG object may be edited in the same way as standard text, e.g. insertion deletion and text wrapping.

### **Data (TEMSWVGObject)**

published

property Data: TString read write;

The WVG element is used to describe vector graphics objects. The vector graphics format is used to allow the creation of small pictures which may include simple animation or the creation small handwritten sketches. WVG makes use of the graphical primitives. These primitives can be used to describe a compact drawing.

## **TEMSWVGObjectStandard**

type

```
 TEMSWVGObjectStandard = class( TEMSWVGObject (p.80) );
```
A Standard WVG object may or may not have fixed size. In either case, display size should be determined by the terminal implementation. Recommended display size is a largest possible size on terminal screen while aspect ratio shall be maintained.

# **TEMSWVGObjectCharSize**

type

TEMSWVGObjectCharSize = class( TEMSWVGObject (p.80) );

A Character Size WVG object is a small graphics similar to the size of a typed character. The display height for a Character Size WVG object is decided by the terminal implementation. Recommended Character Size WVG object height is to be similar to the message text font height. The width of a Character Size WVG object is variable depending on the aspect ratio defined in the object. Character Size WVG objects can appear more than one time in one message..

## **TEMSCompressionControl**

type

```
 TEMSCompressionControl = class( TEMSUnknown (p.73) );
```
This information element is used to indicate a compressed octet sequence. The compression control is only used in association with one or more Extended Objects and/or Reused Extended Objects.

# **TSMSProtocolStatus**

type

```
 TSMSProtocolStatus =
```
( smspsEmpty

- , smspsOK
- , smspsNotComplete

);

Status of TSMSProtocol (p.57)

smspsEmpty:

No fragment in TSMSProtocol (p.57)

smspsOK:

All fragments has been inserted and data are available in  $T_{SMSProtocol (p.57).Data (p.57)}$ 

smspsNotComplete:

Not all fragments have been inserted, TSMSProtocol (p.57).Data (p.57) are incomplete

# **TSMSProtocolInsertStatus**

type

```
 TSMSProtocolInsertStatus =
```
- ( smsprOK
- , smsprBadFragment
- , smsprFragmentDoesNotFit
- , smsprFragmentDifferentData

);

Result of TSMSProtocol (p.57). InsertFragment (p.58)

smsprOK:

Inserted fragment has been sucesfully inserted

smsprBadFragment:

Inserted fragment has bad format.

smsprFragmentDoesNotFit:

Inserted fragment does not fit. It's probably protocol from other data package smsprFragmentDifferentData:

Inserted fragment does fit but content differs from formerly inserted fragment

# **TSMSProtocolOptions**

type

```
 TSMSProtocolOptions =
```

```
 ( smspoAddressing
```

```
 , smspoReference 
 );
```

```
Options used for fragment encoding
```
smspoAddressing:

Force inserting address to fragments

smspoReference:

Force inserting address to fragments

### **smCommonTelChar**

const

smCommonTelChar = [ '-', '#', '\*', 'W', 'w', 'P', 'p', smSpace (p.chyba! Záložka není definována.) Legal chars for phone number

## **smBlinkOn**

```
const 
 smBlinkOn = TChar('y')Enable blinking char
```
# **smBlinkOff**

```
const 
   smBlinkOff = TChar( 'o' ); 
Disable blinking char
```
## **emsodiaNoForwarding**

const

 emsodiaNoForwarding = '01'; the associated object(s) shall not be forwarded by SMS

# **emsxaNoForwarding**

const

```
 emsxaNoForwarding = '01'; 
object shall not be forwarded by SMS
```
# **emsxaUserPrompt**

const

 emsxaUserPrompt = '02'; object shall be handled as a User Prompt